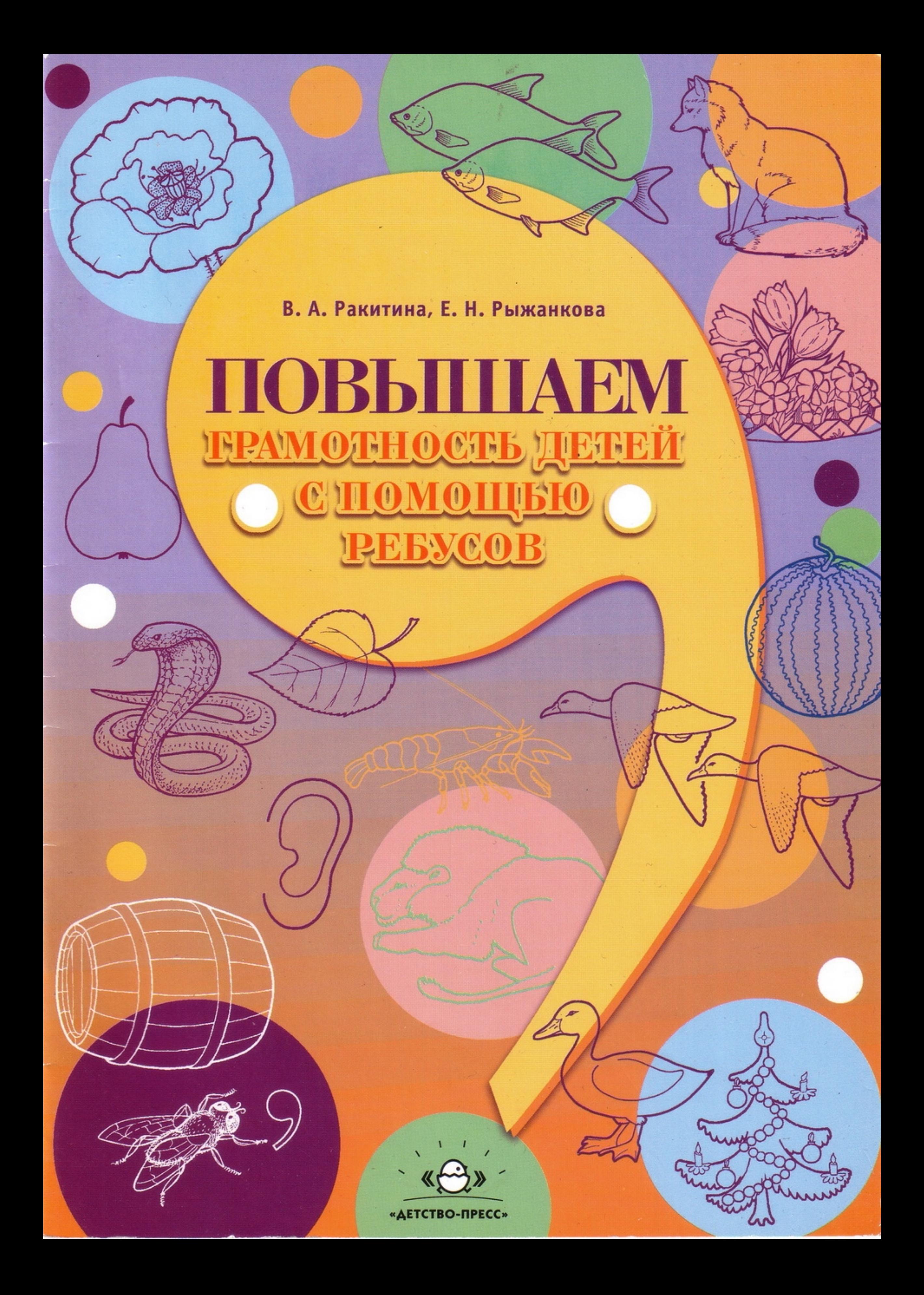

# $\bullet$  I часть  $\bullet$

### 66<br>- Прочитай зашифрованное слово по первым<br>буквам:  $66$

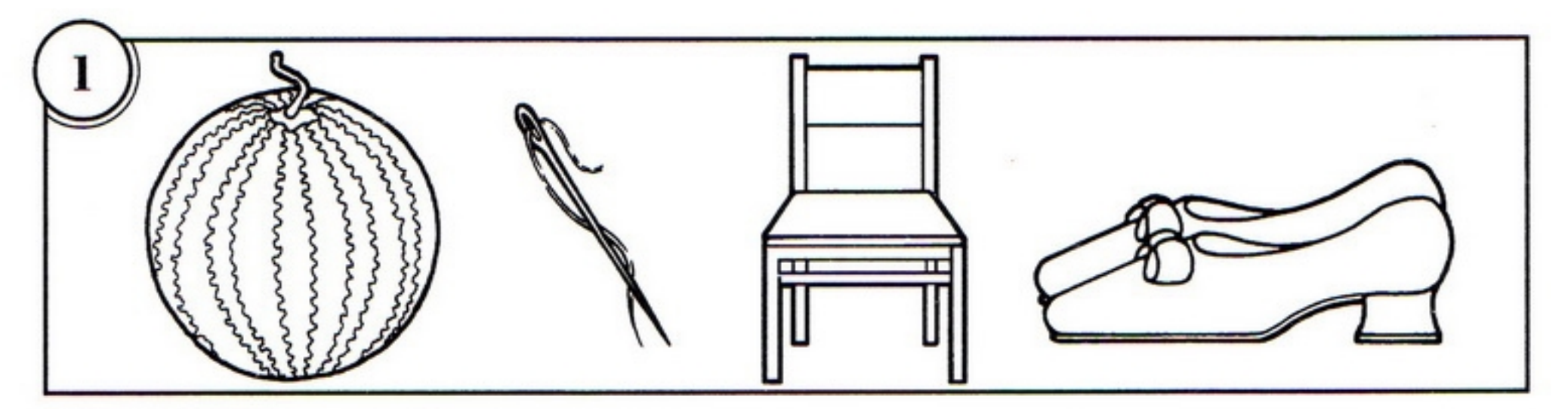

 $(aucm)$ 

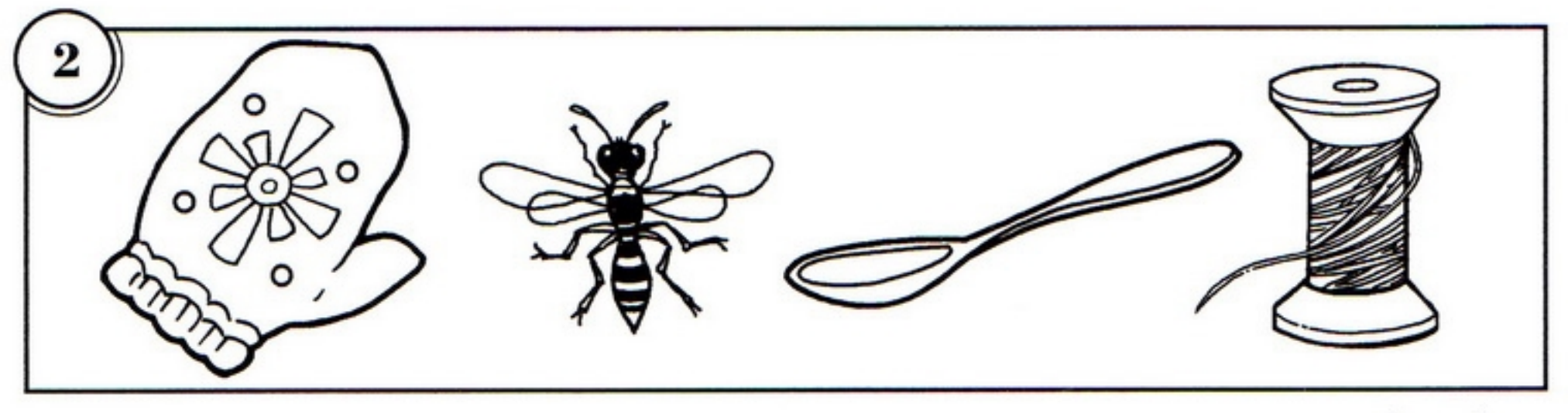

 $(60.1)$ 

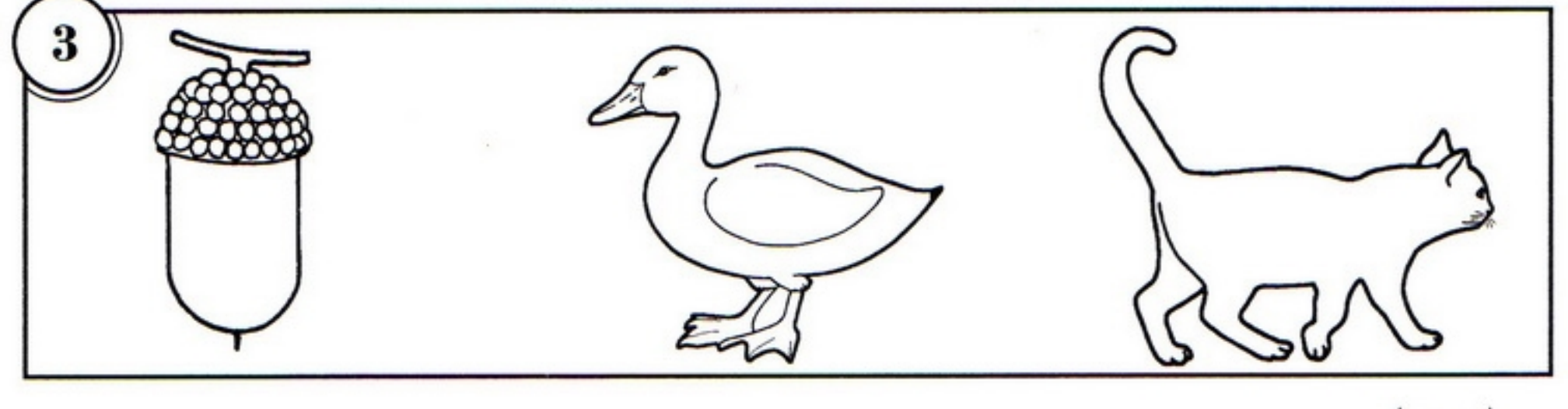

 $(\kappa y \kappa)$ 

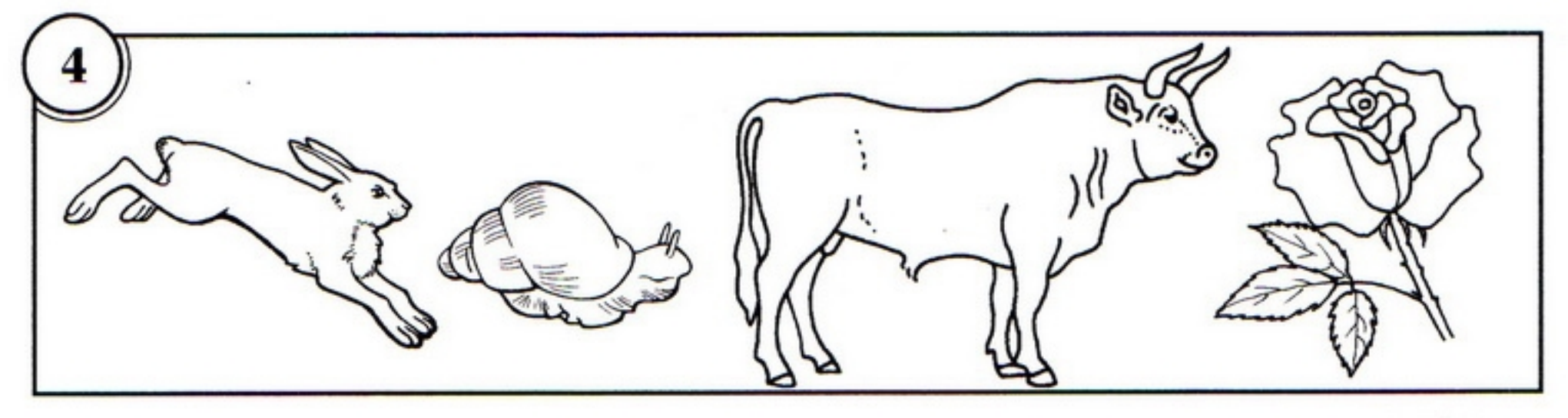

 $\left( \textit{sy5p}\right)$ 

 $65$  $\overline{\mathbf{z}}$ 

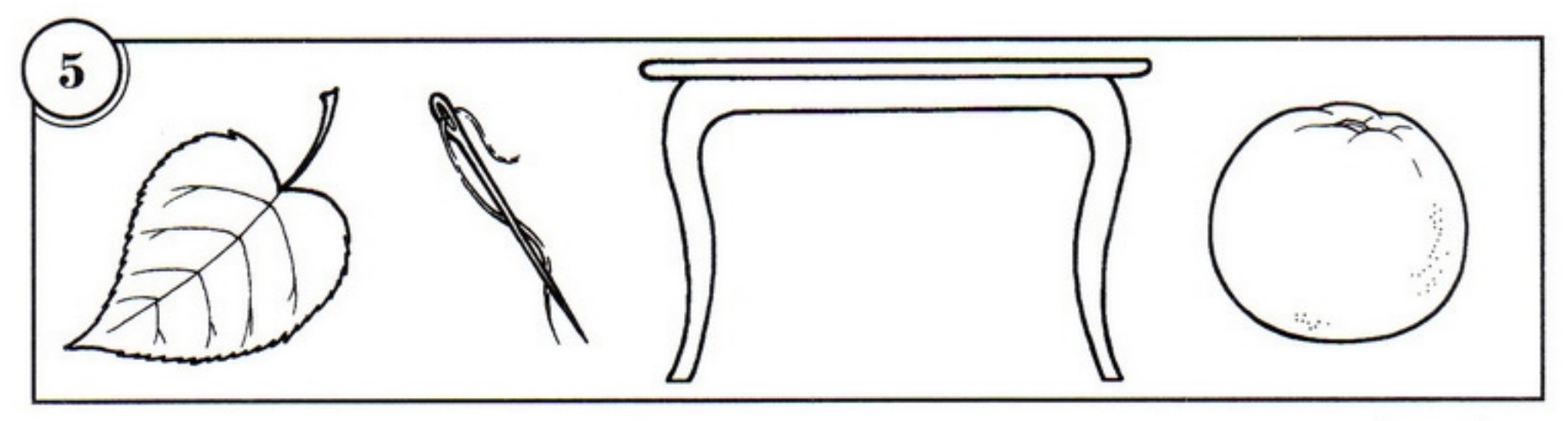

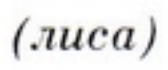

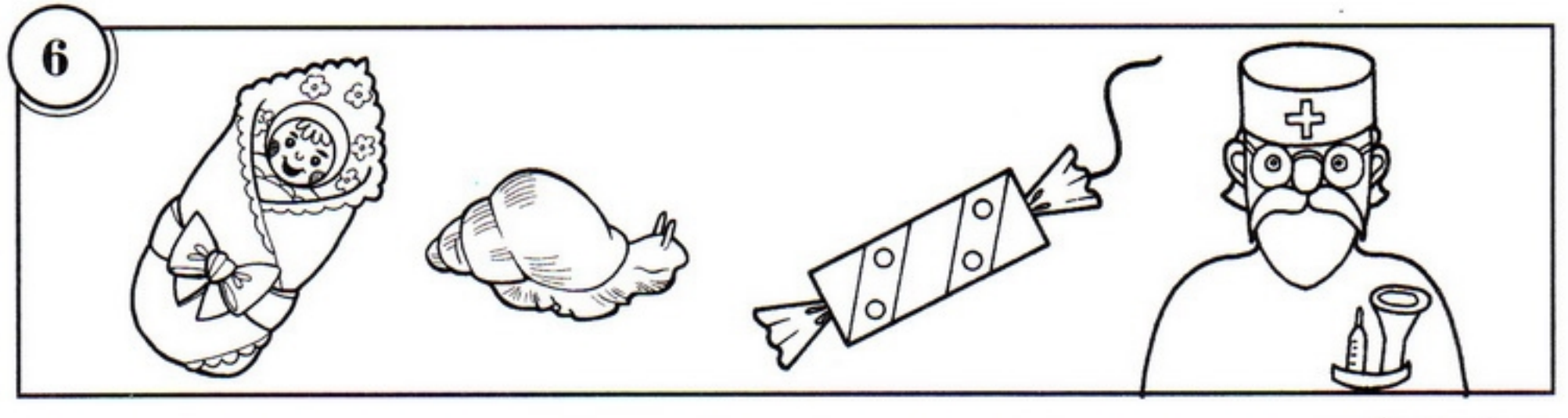

 $(Myxa)$ 

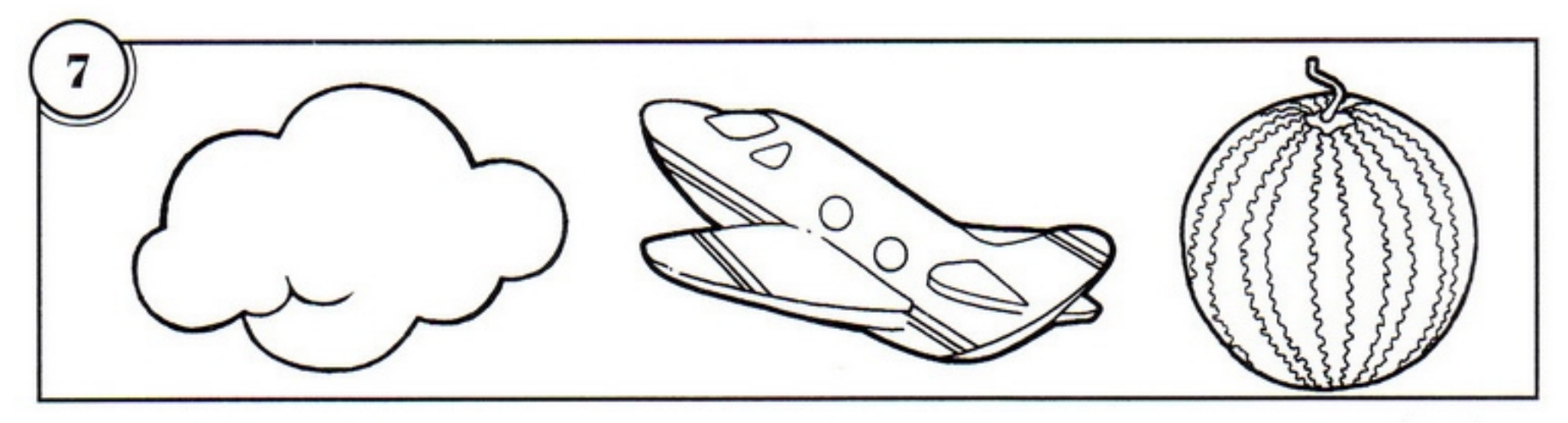

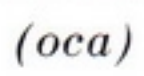

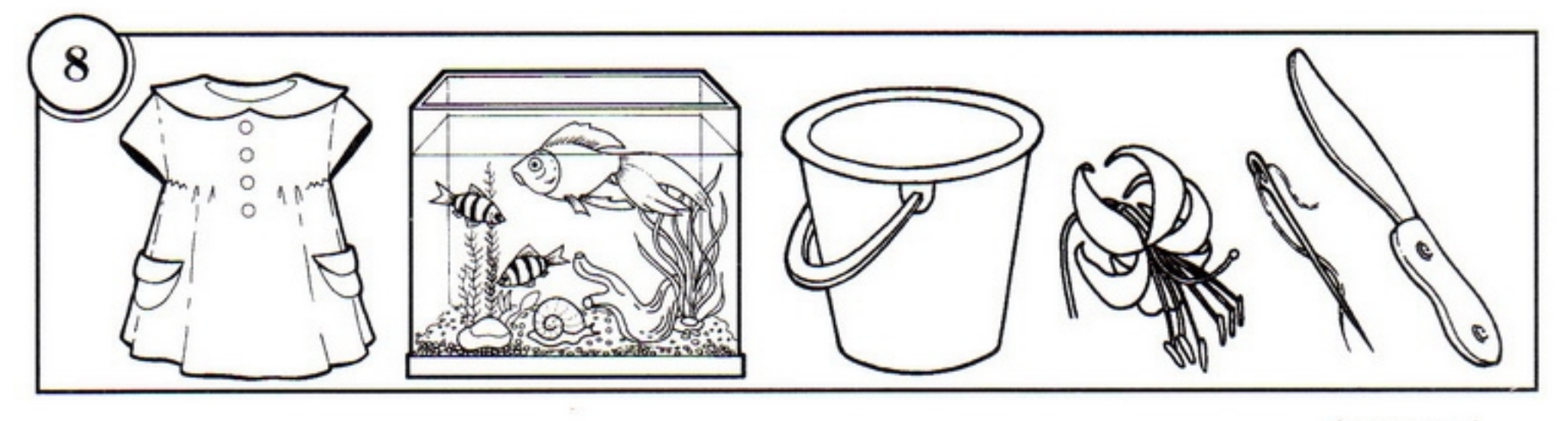

 $(nas.uu)$ 

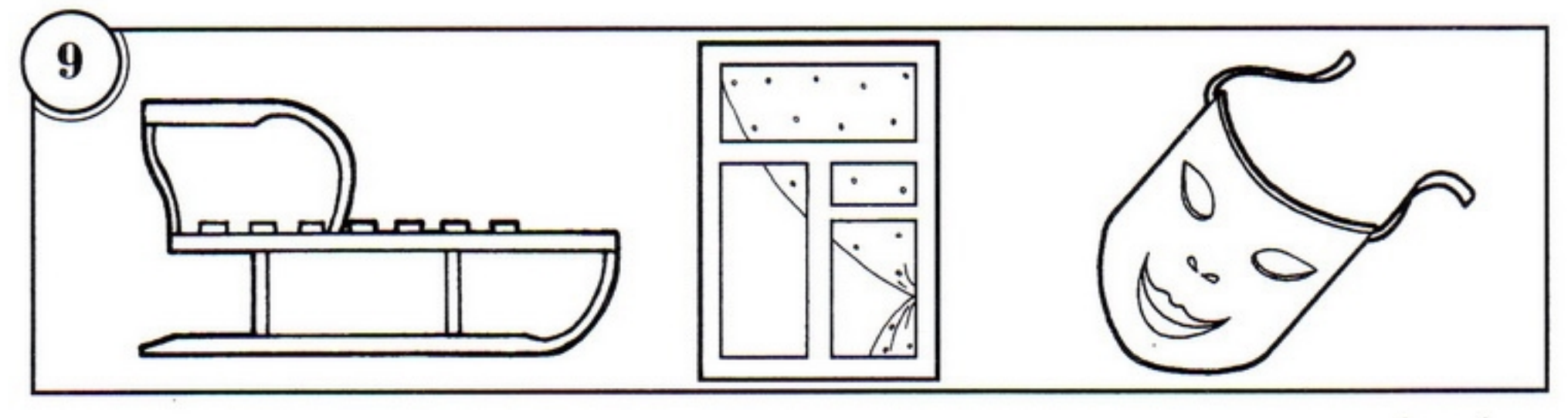

 $(co.)()$ 

6 6 7

 $\lambda$ 

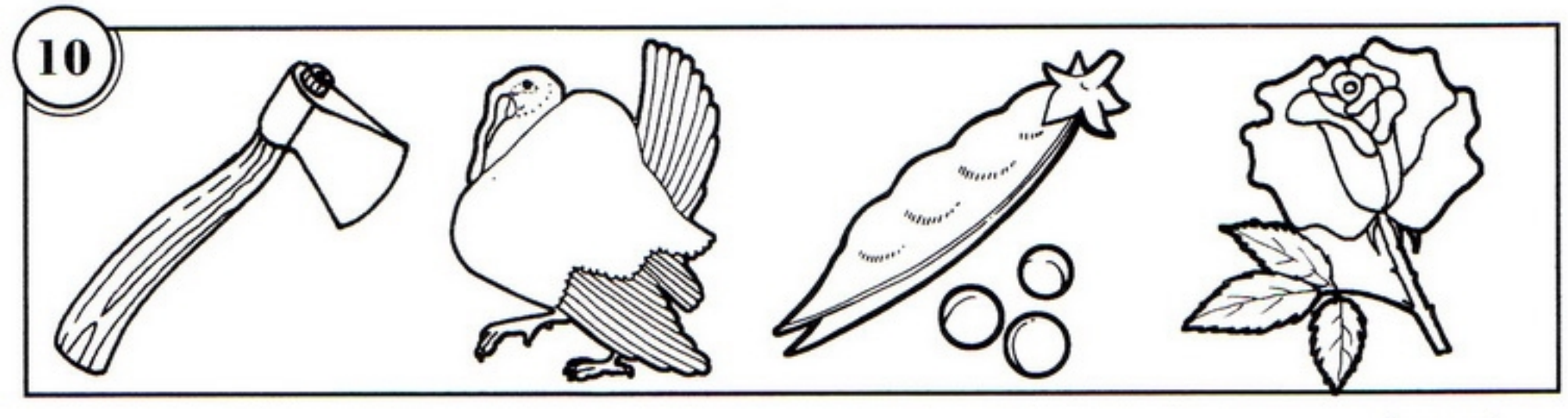

 $(musp)$ 

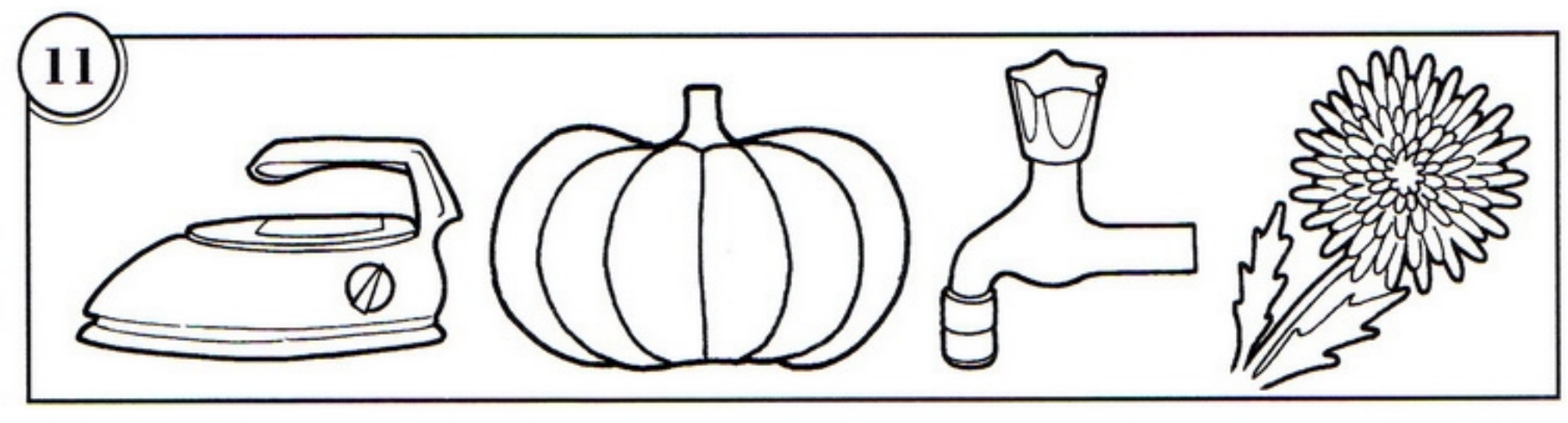

 $\left( \mathit{y} \mathit{m} \mathit{\kappa} \mathit{a} \right)$ 

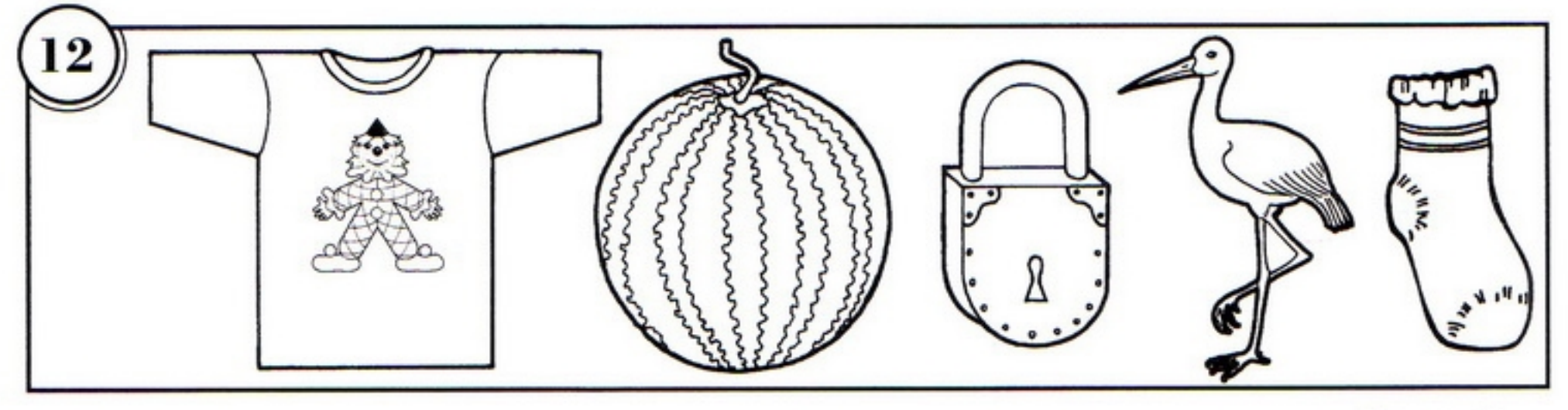

 $(\phi as an)$ 

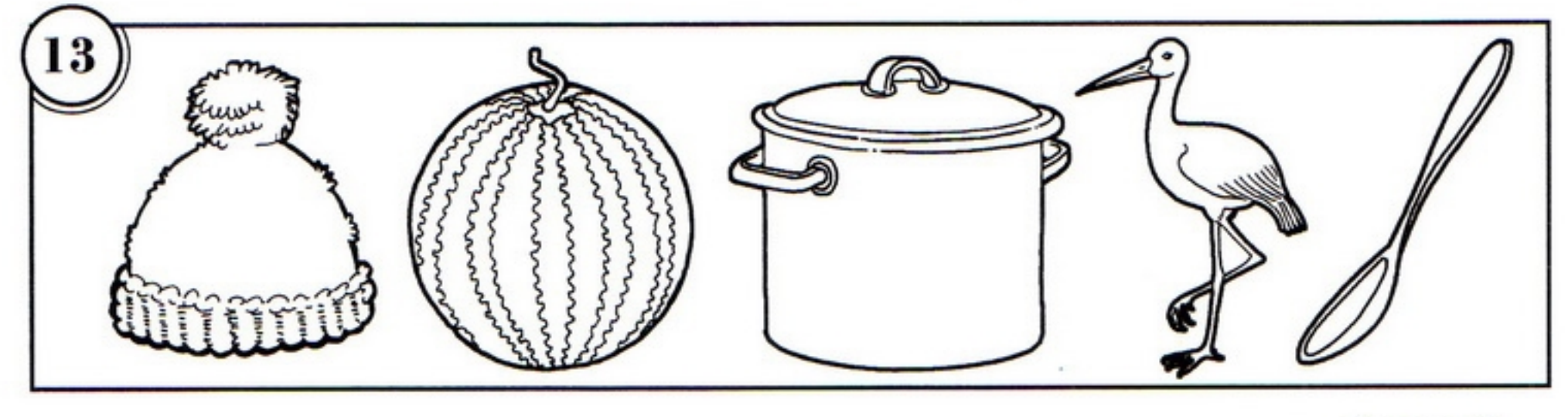

 $(ua\kappa a x)$ 

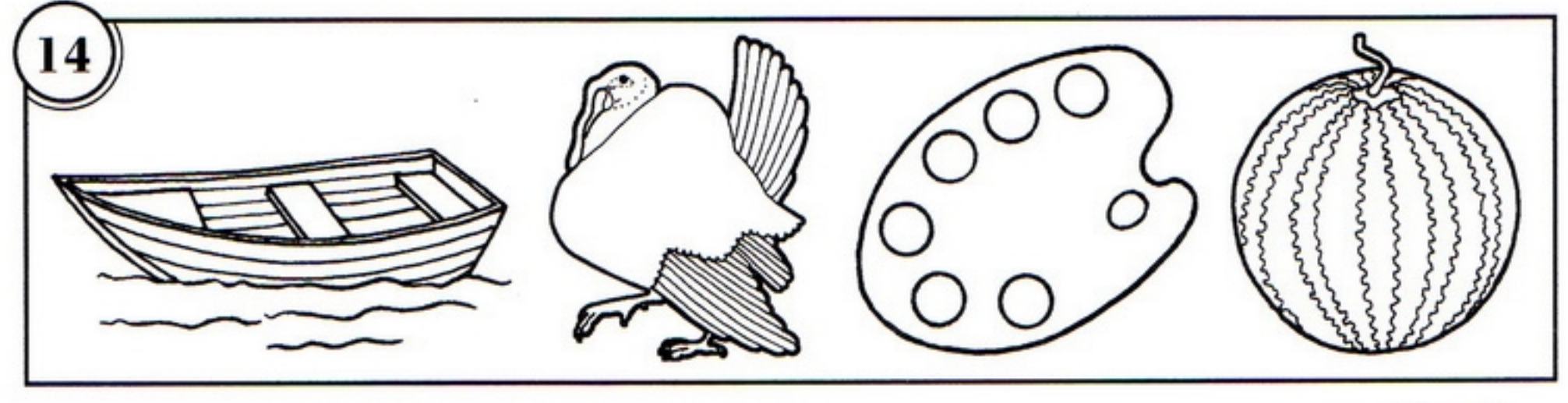

 $( *numa*)$ 

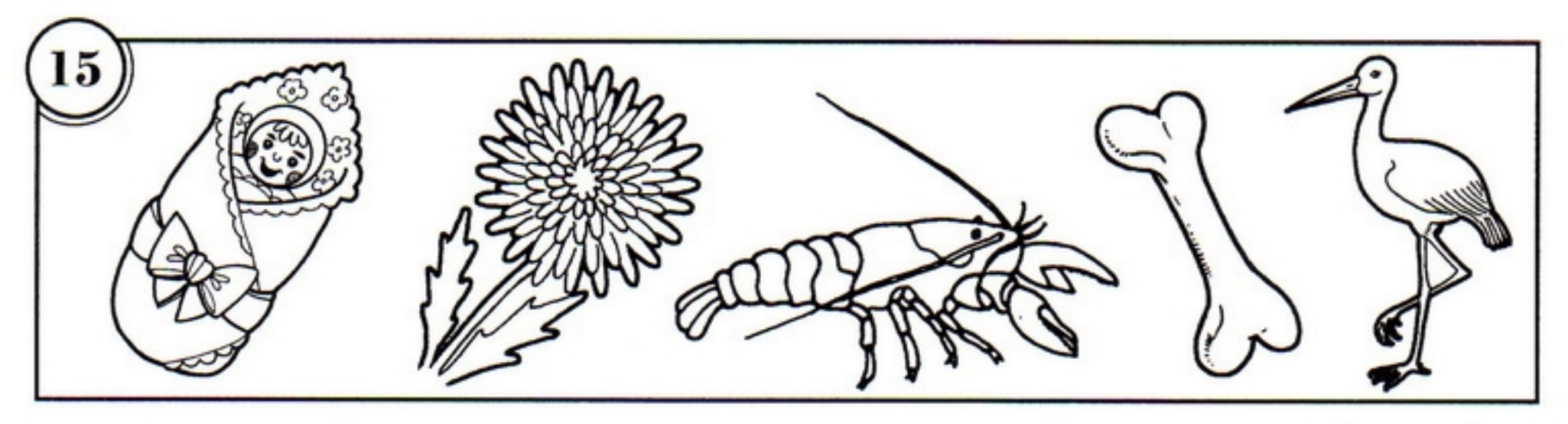

 $(\text{марка})$ 

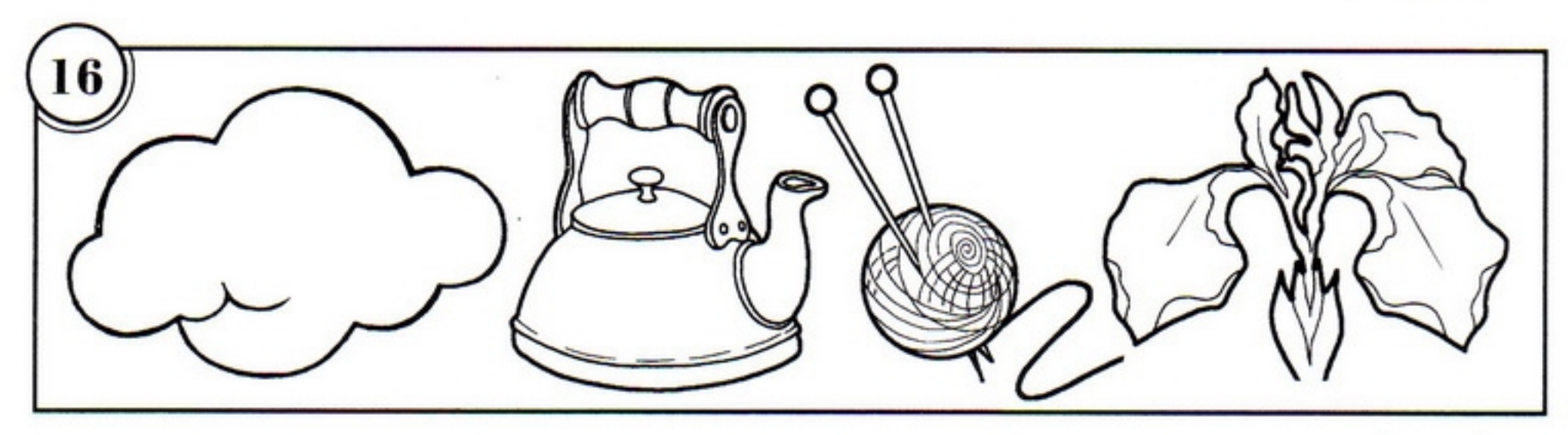

 $(ouku)$ 

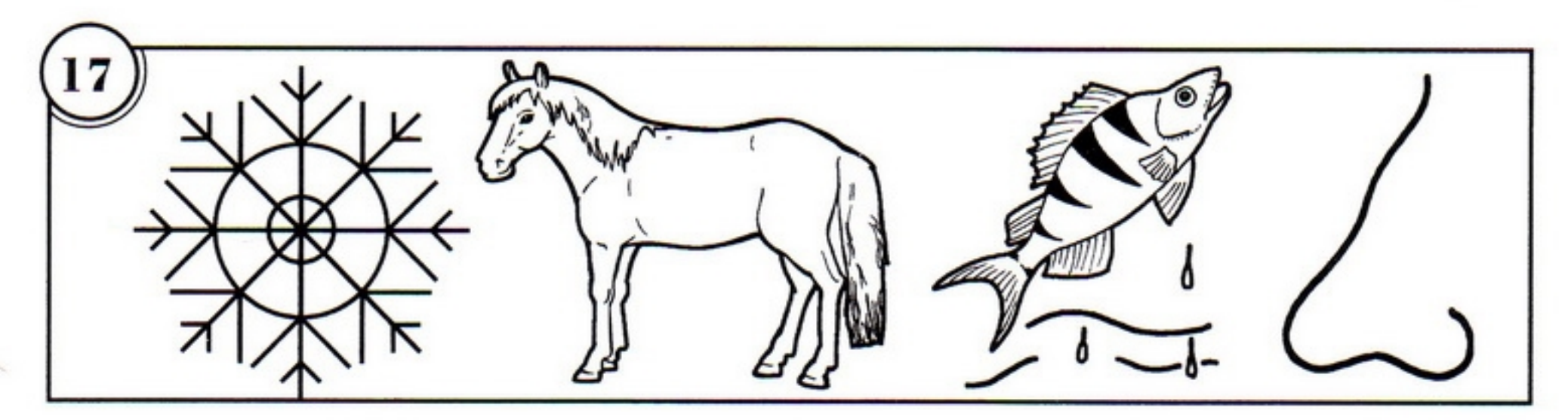

 $(c$ лон)

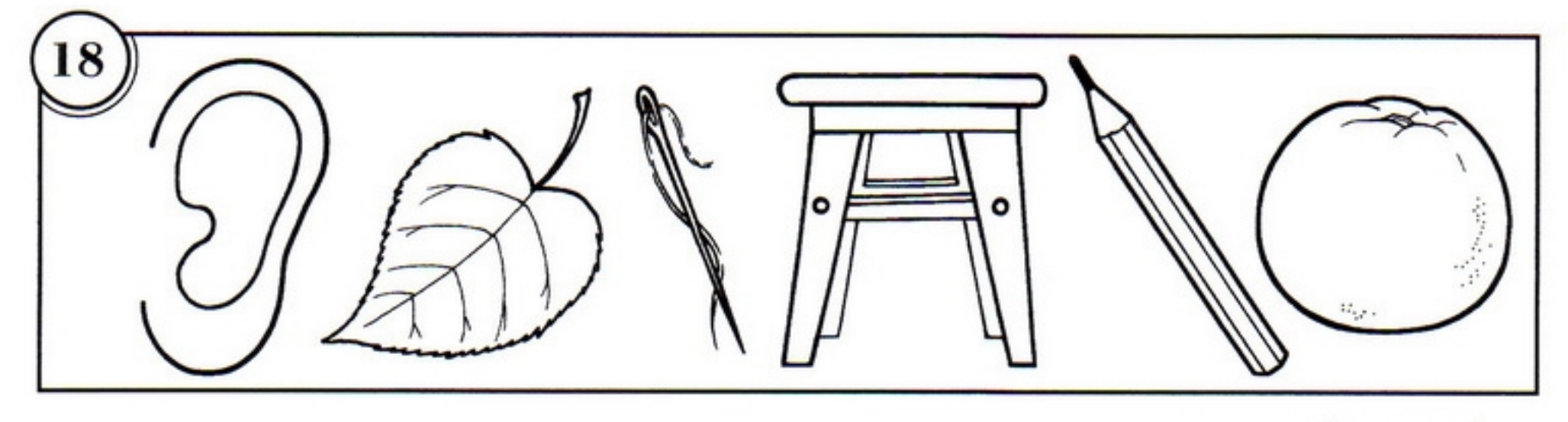

 $(ynum *ka*)$ 

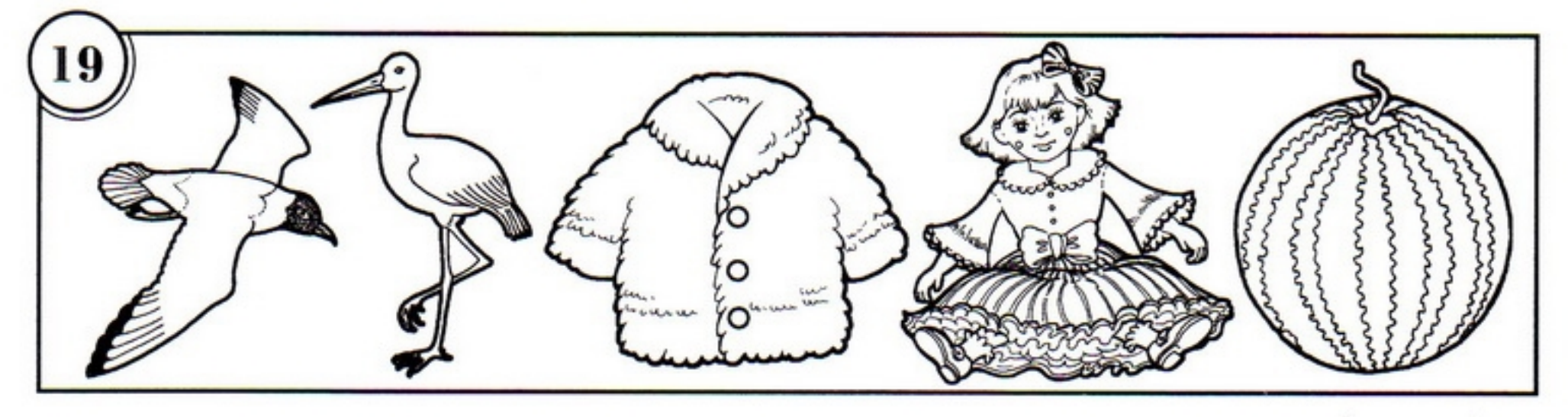

 $($ чашка $)$ 

 $\epsilon$ 8 ,

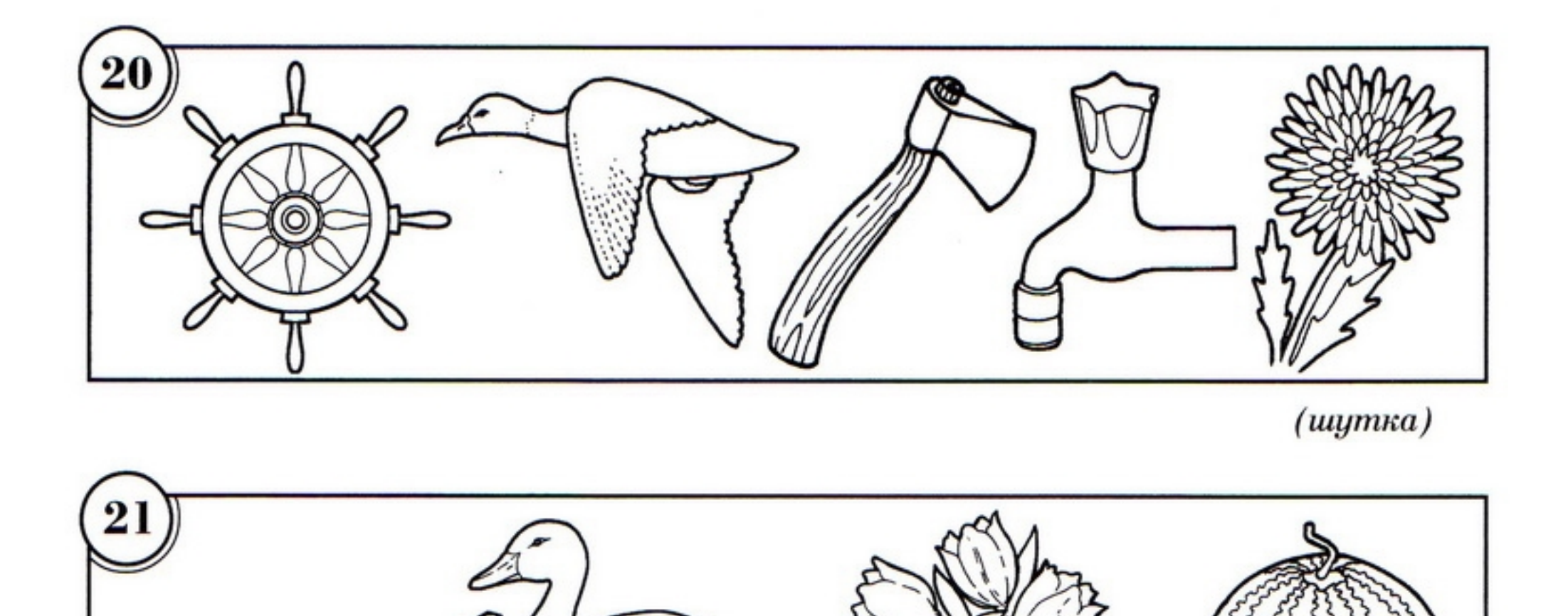

66 К букве или буквосочетанию прибавь название нарисованного предмета и прочитай зашифрованное слово:

 $(uyyka)$ 

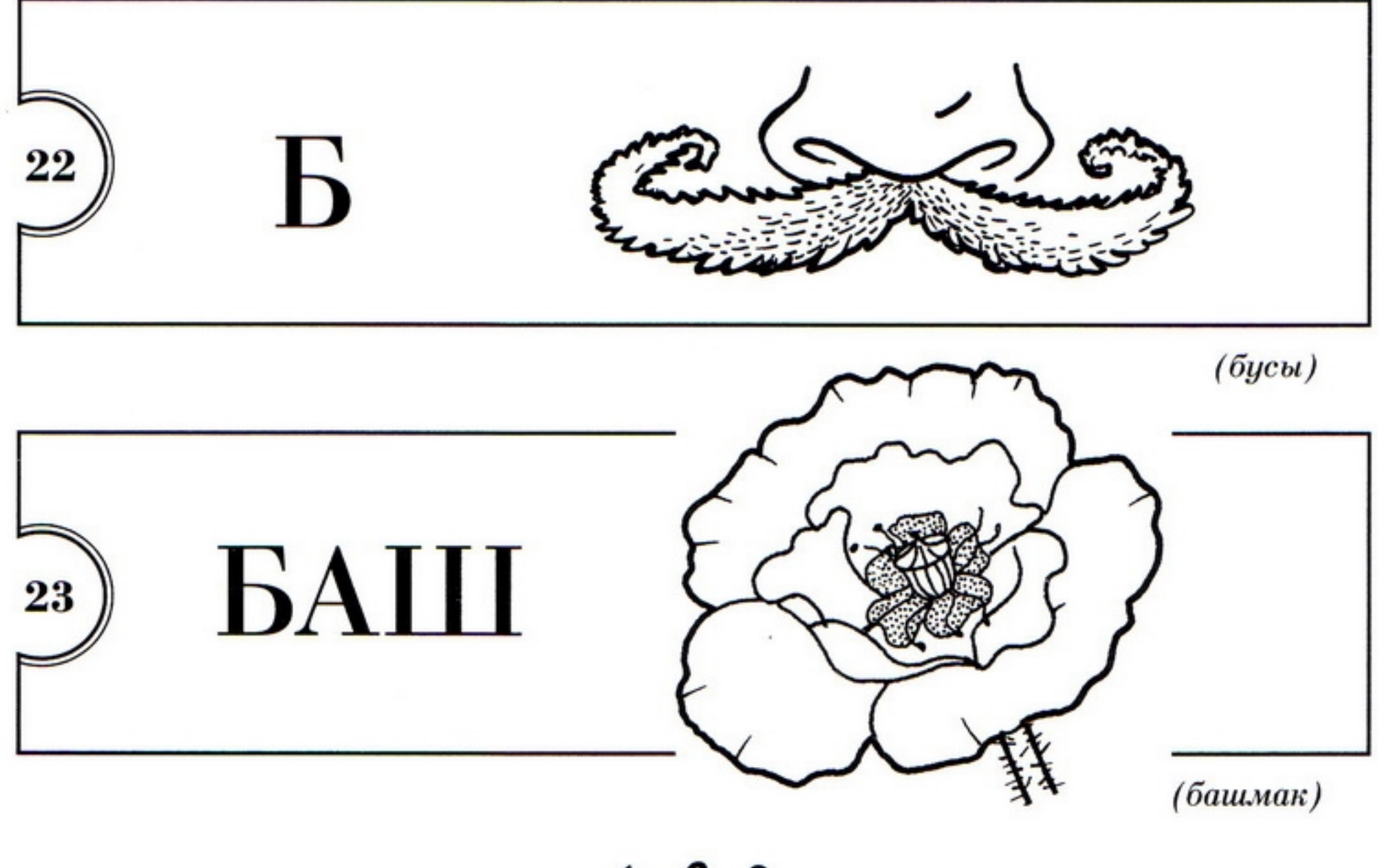

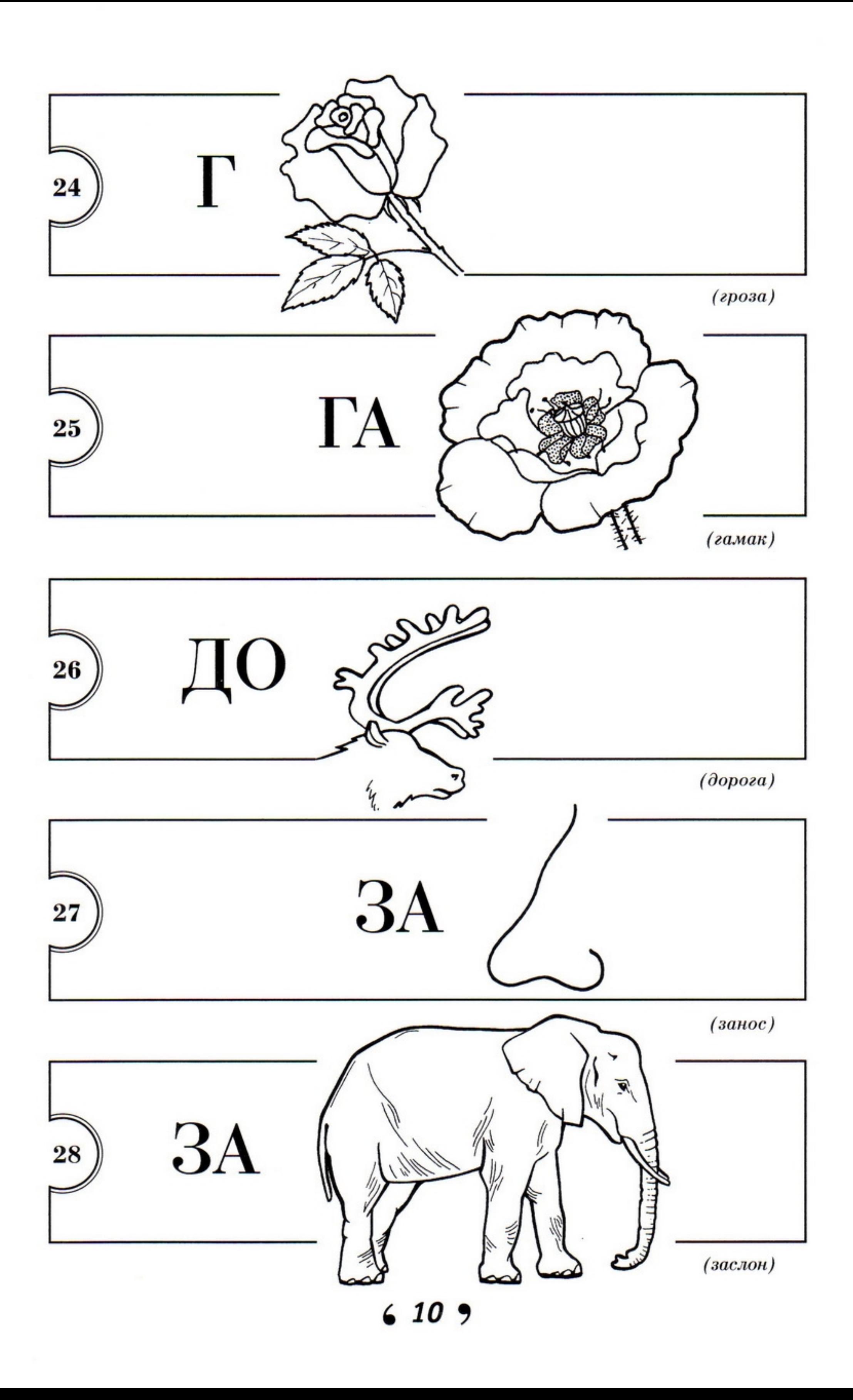

 $\cdot$ 

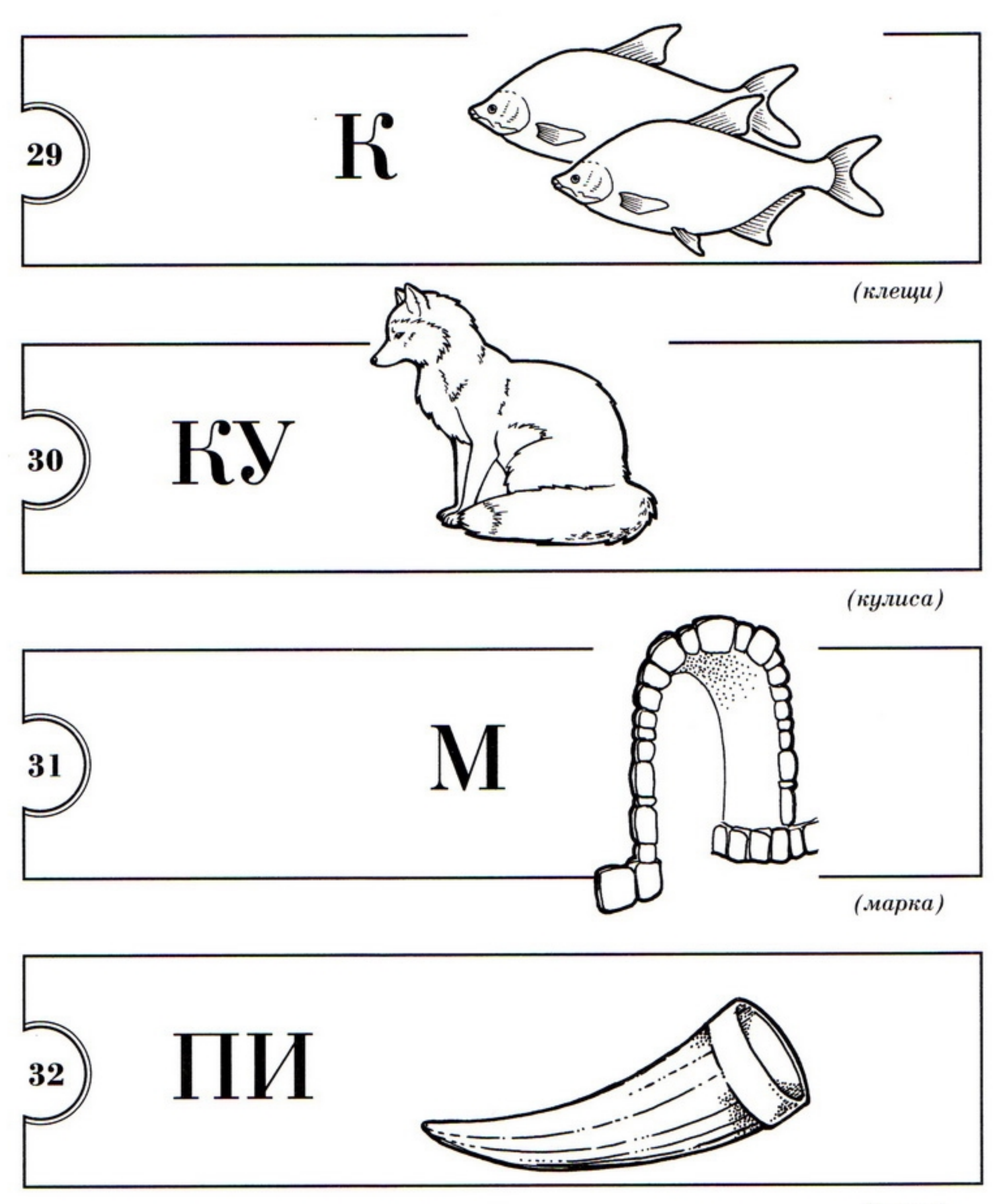

 $(nupoz)$ 

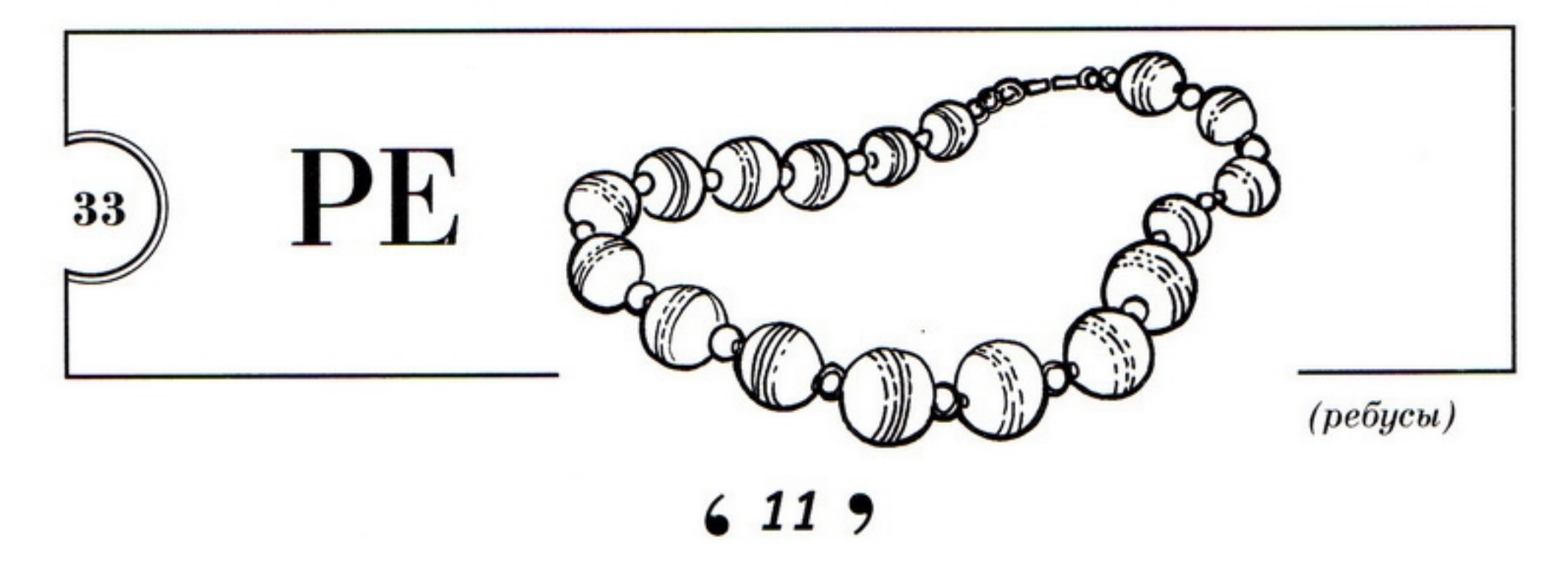

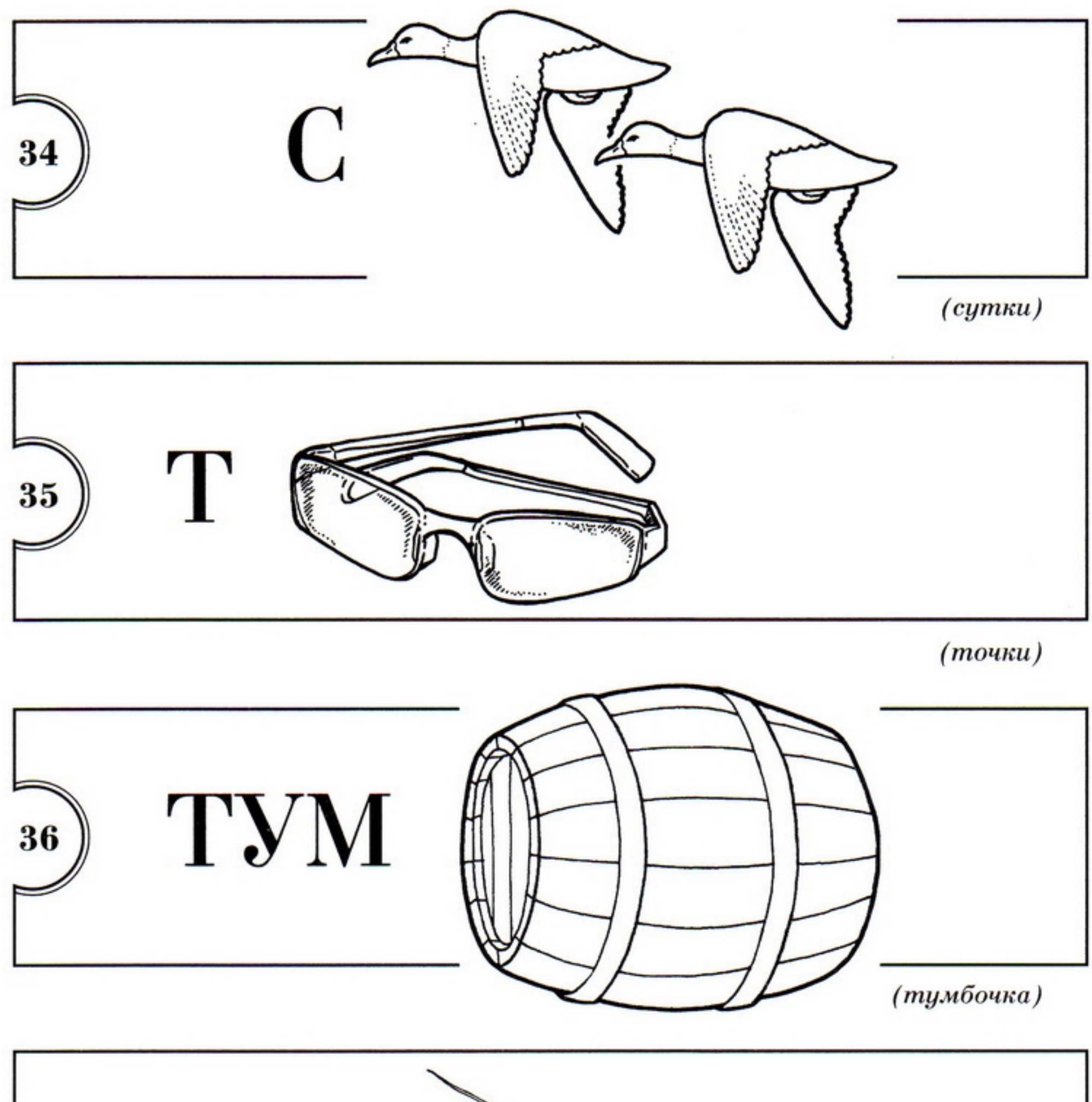

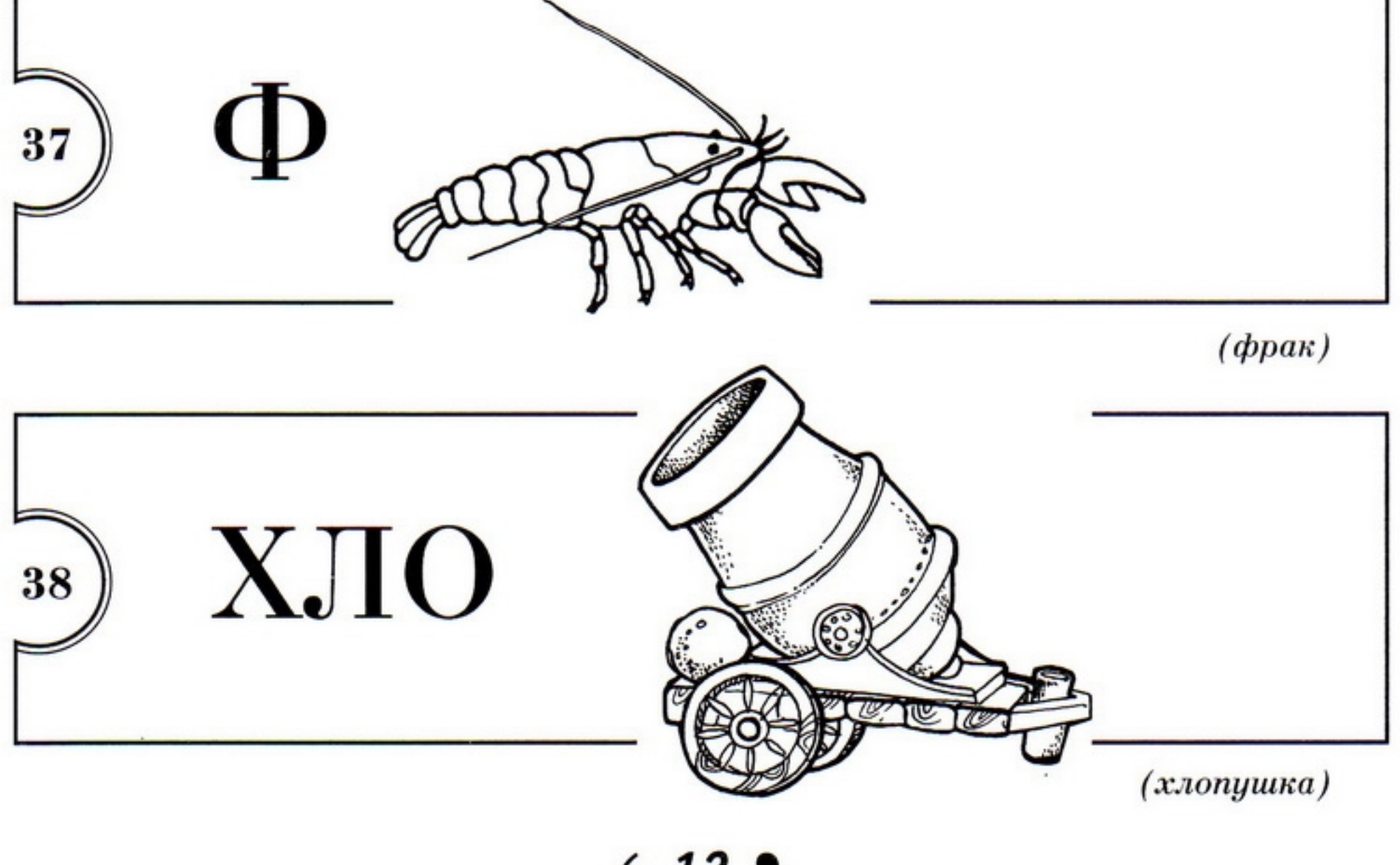

66 • Рядом с рисунком изображена буква или<br>буквосочетание. Соедини их и прочитай получившееся слово:

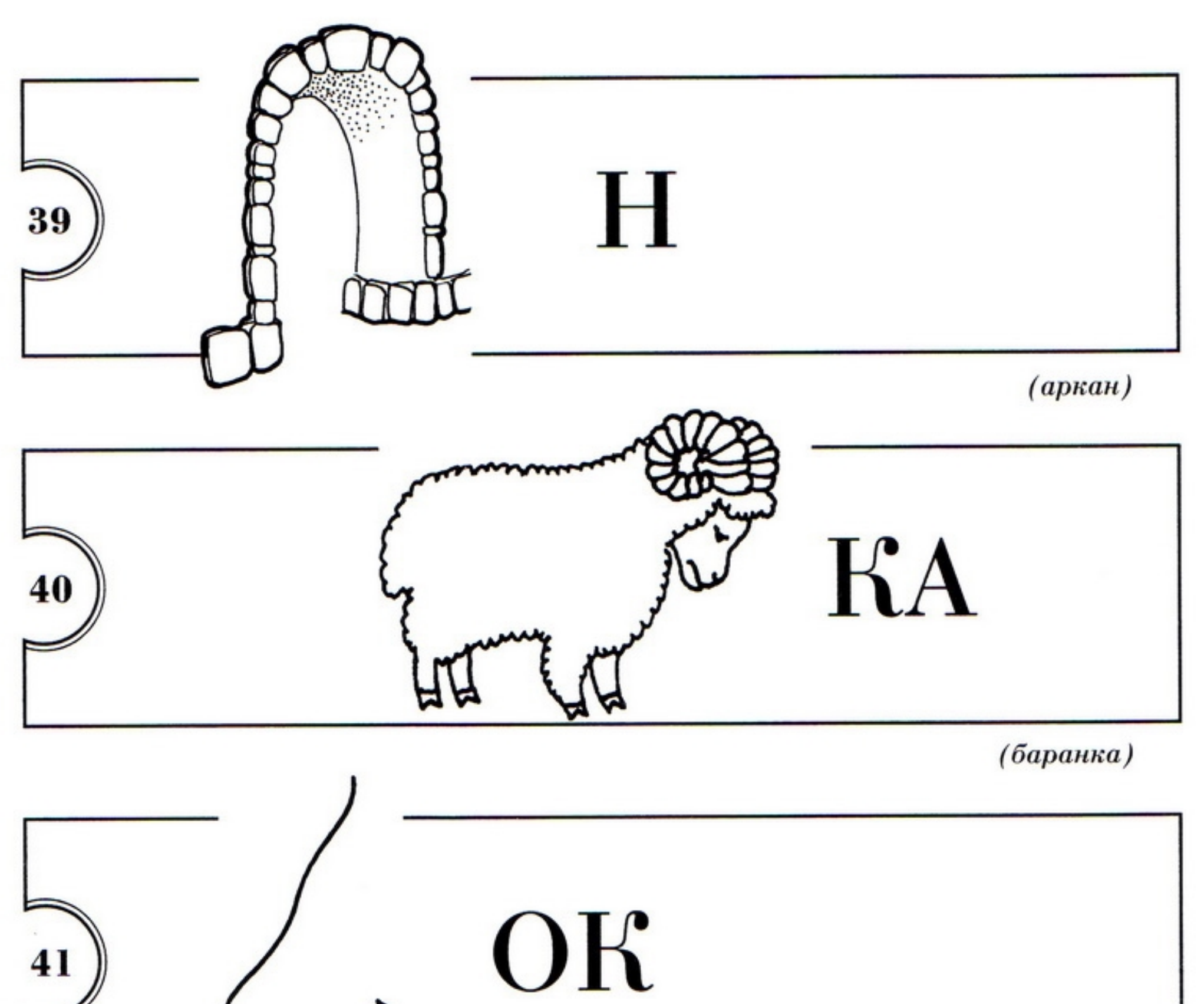

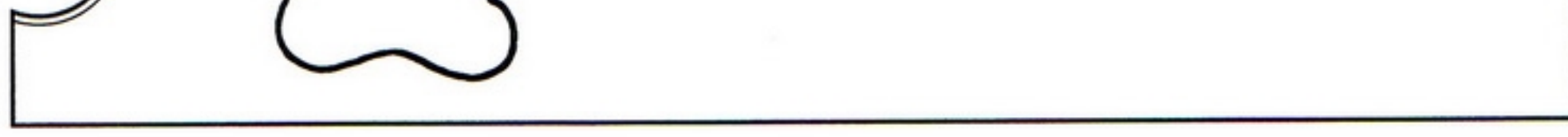

 $(nocok)$ 

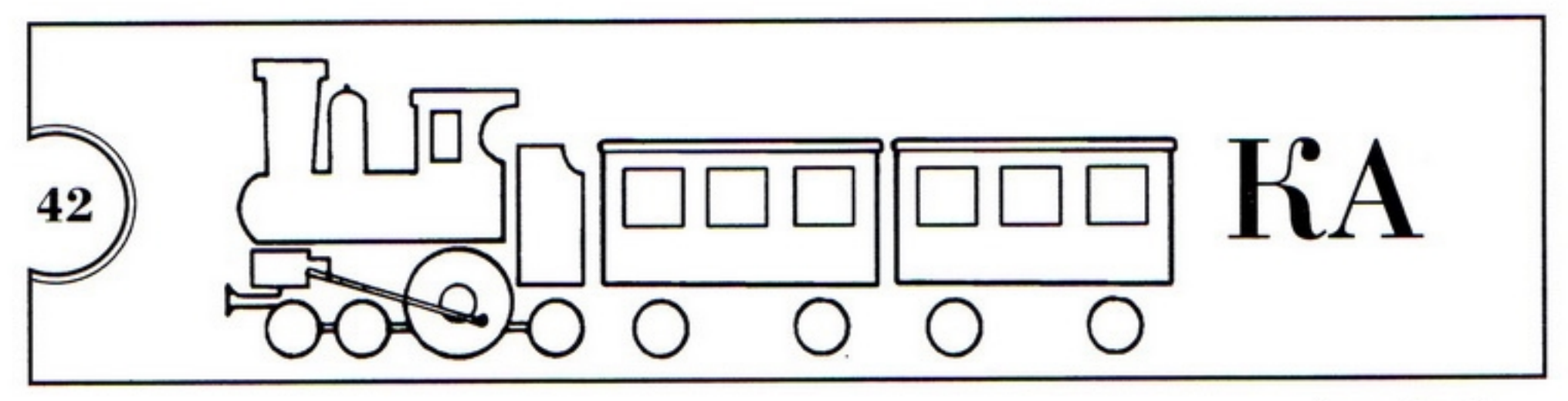

 $(noes\partial\kappa a)$ 

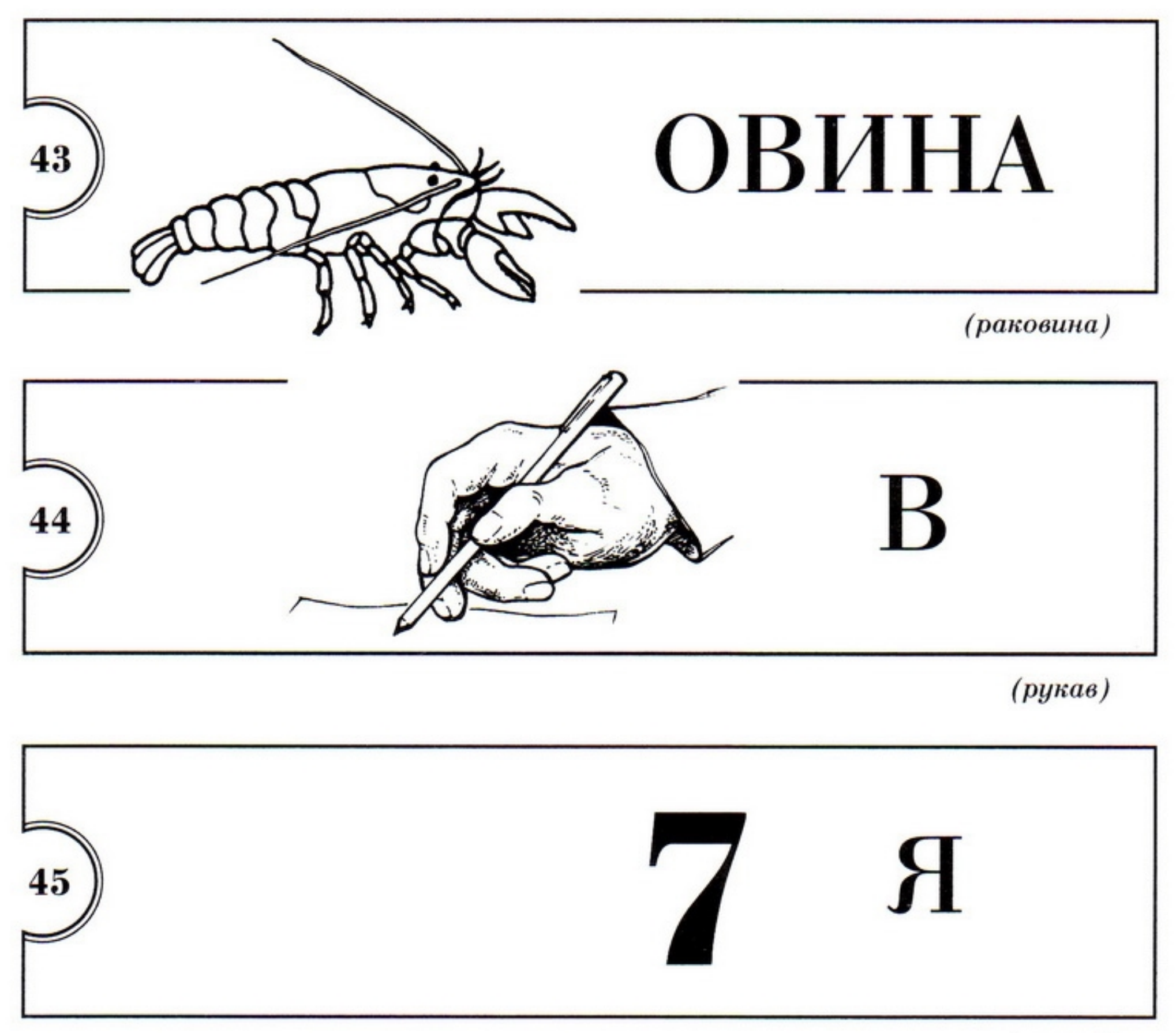

 $(cenba)$ 

66 К названию предмета, изображенного на рисунке, добавь букву или буквосочетание, затем — название следующего рисунка. Если между двумя буквами стоит знак равенства,

#### нужно заменить первую букву на вторую:

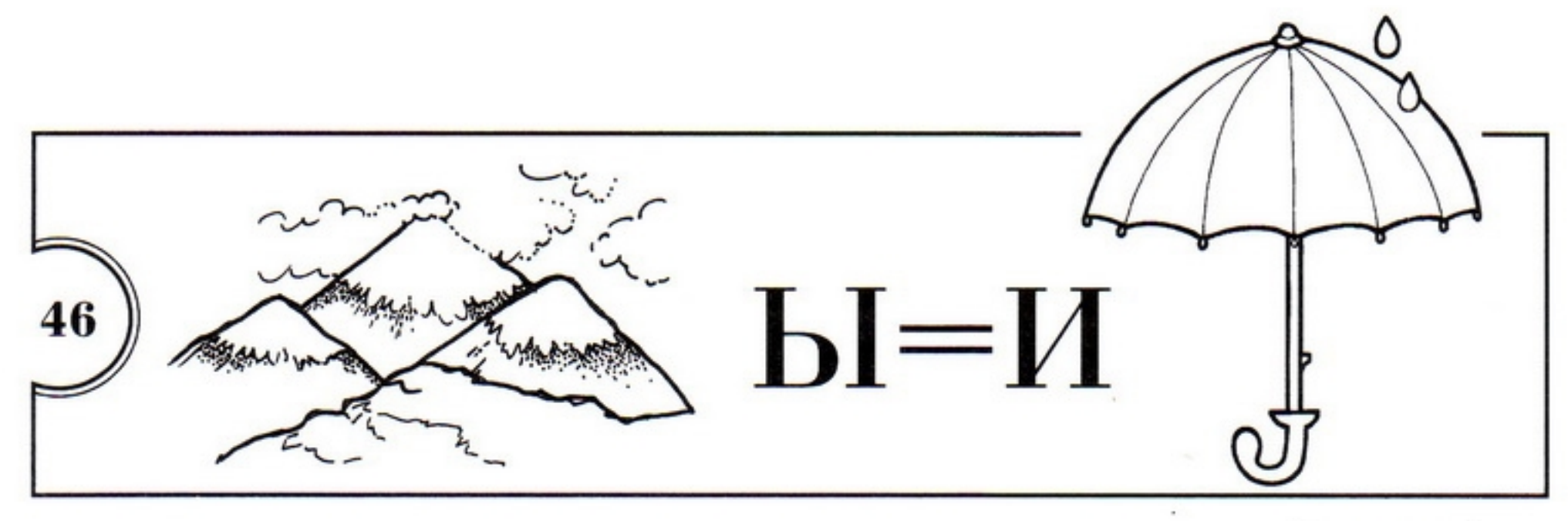

(горизонт)

•́ К букве или буквосочетанию добавь название<br>рисунка, затем — следующую букву или<br>буквосочетание. Прочитай слово: 66

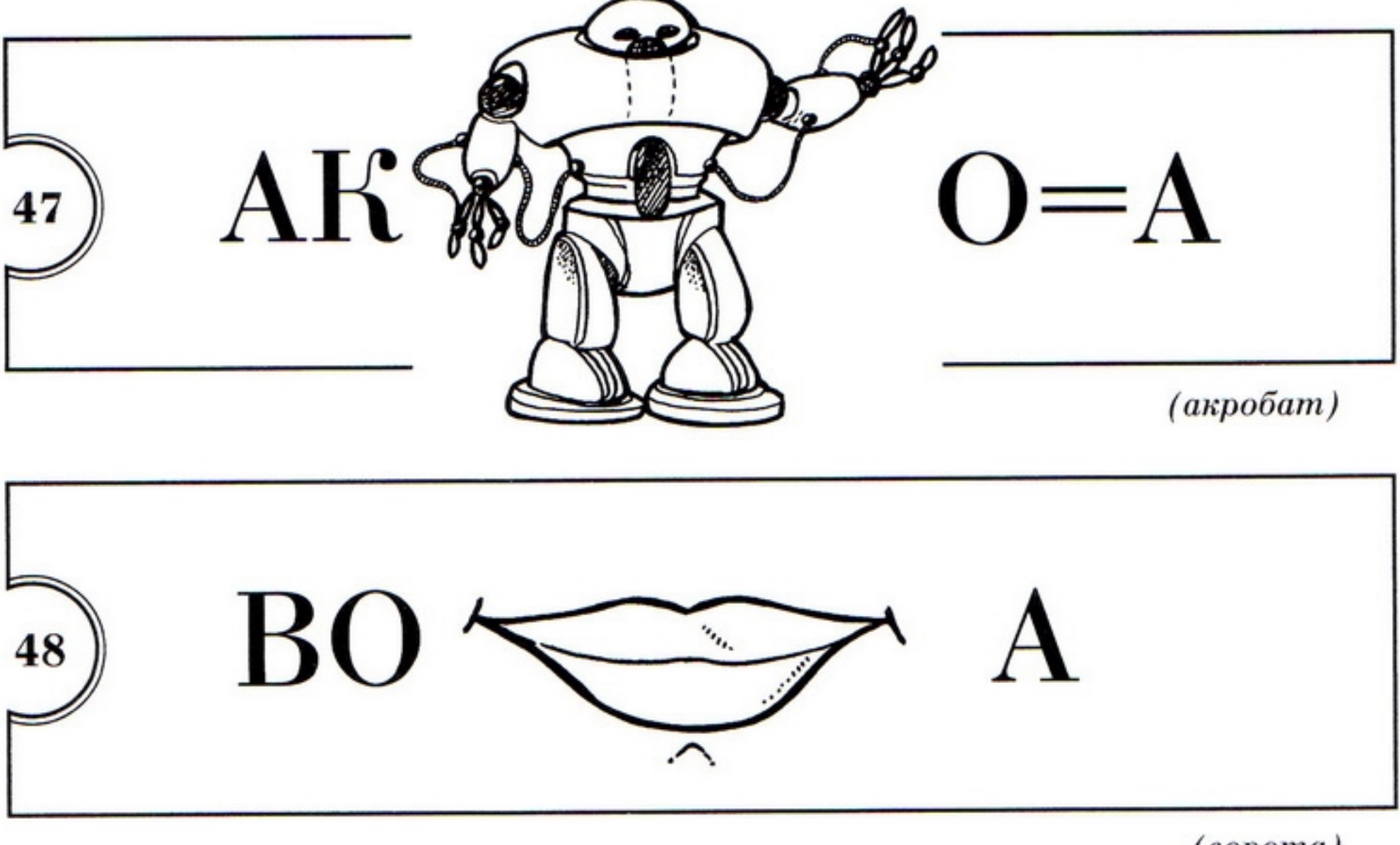

 $(so poma)$ 

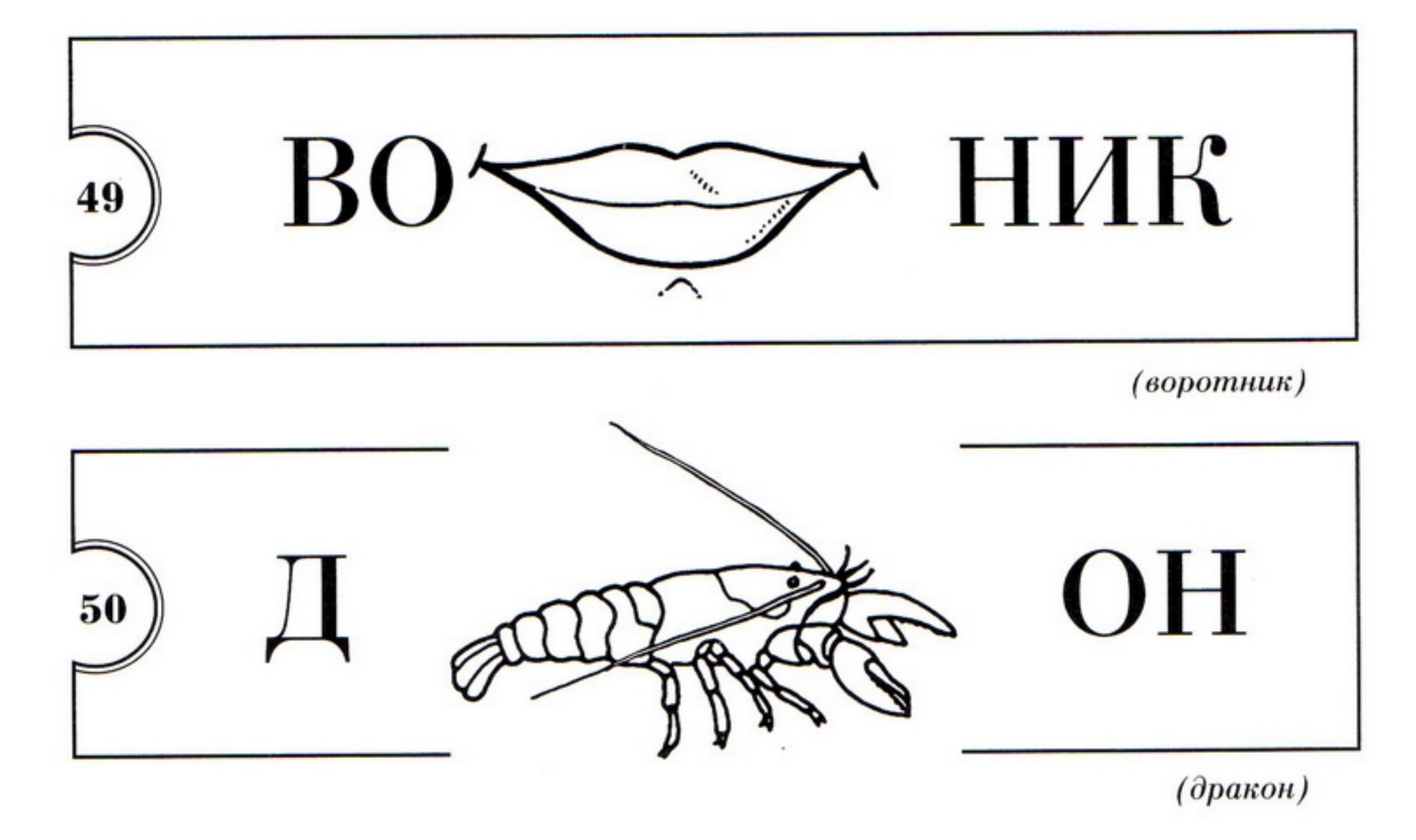

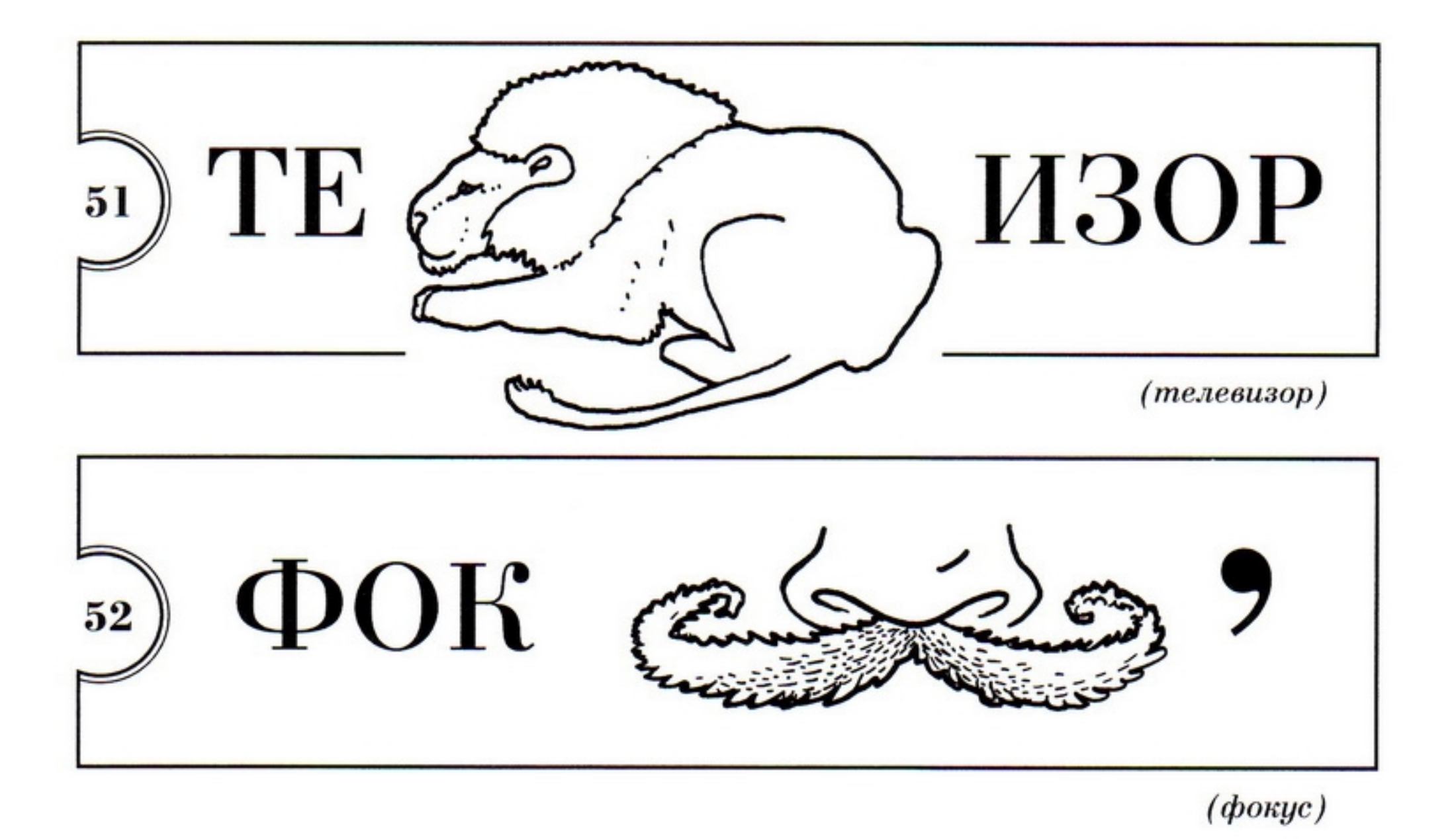

66 Справа от рисунка стоят запятые (одна или несколько). Не читай столько последних букв, сколько запятых нарисовано после слова:

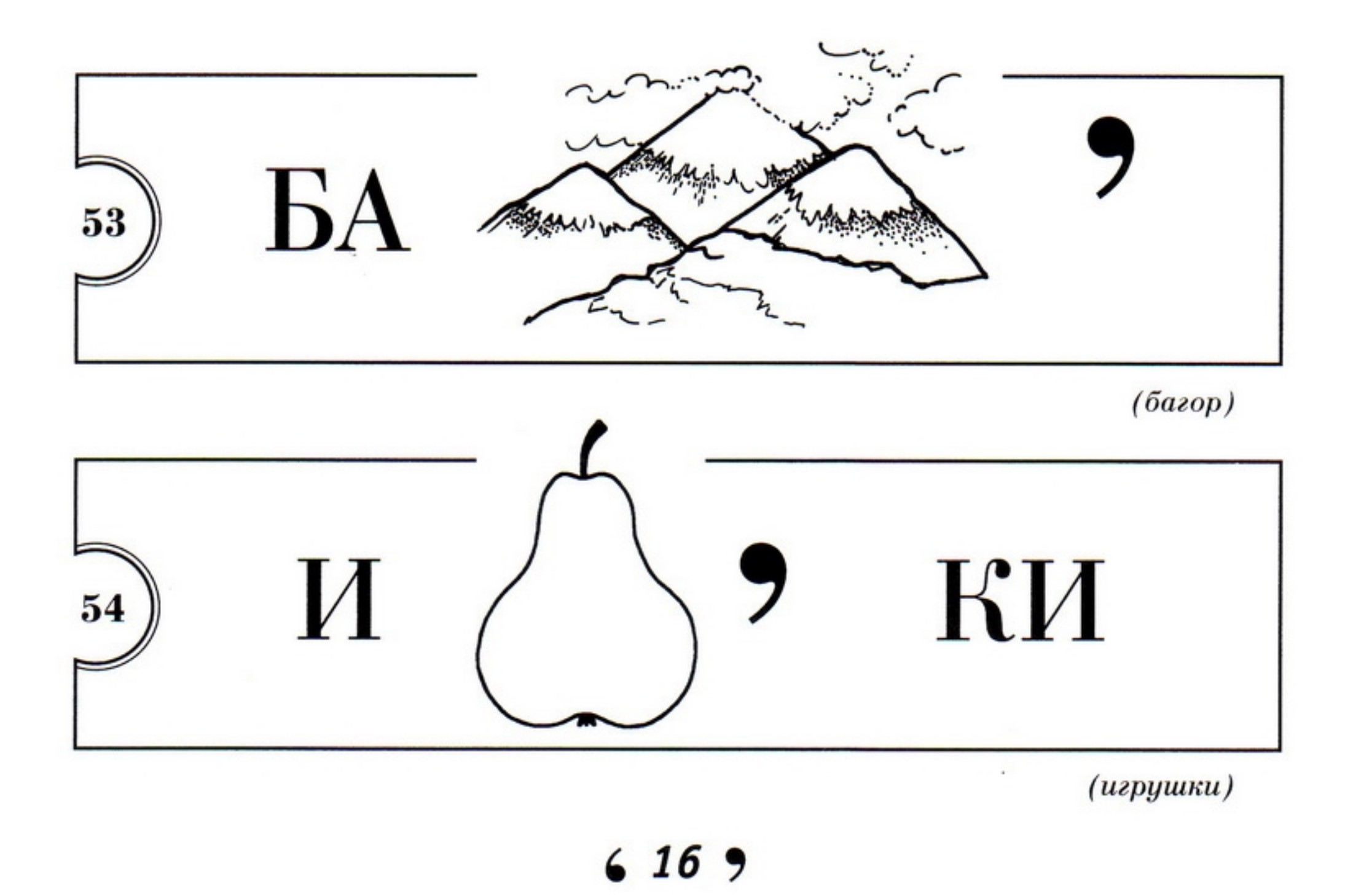

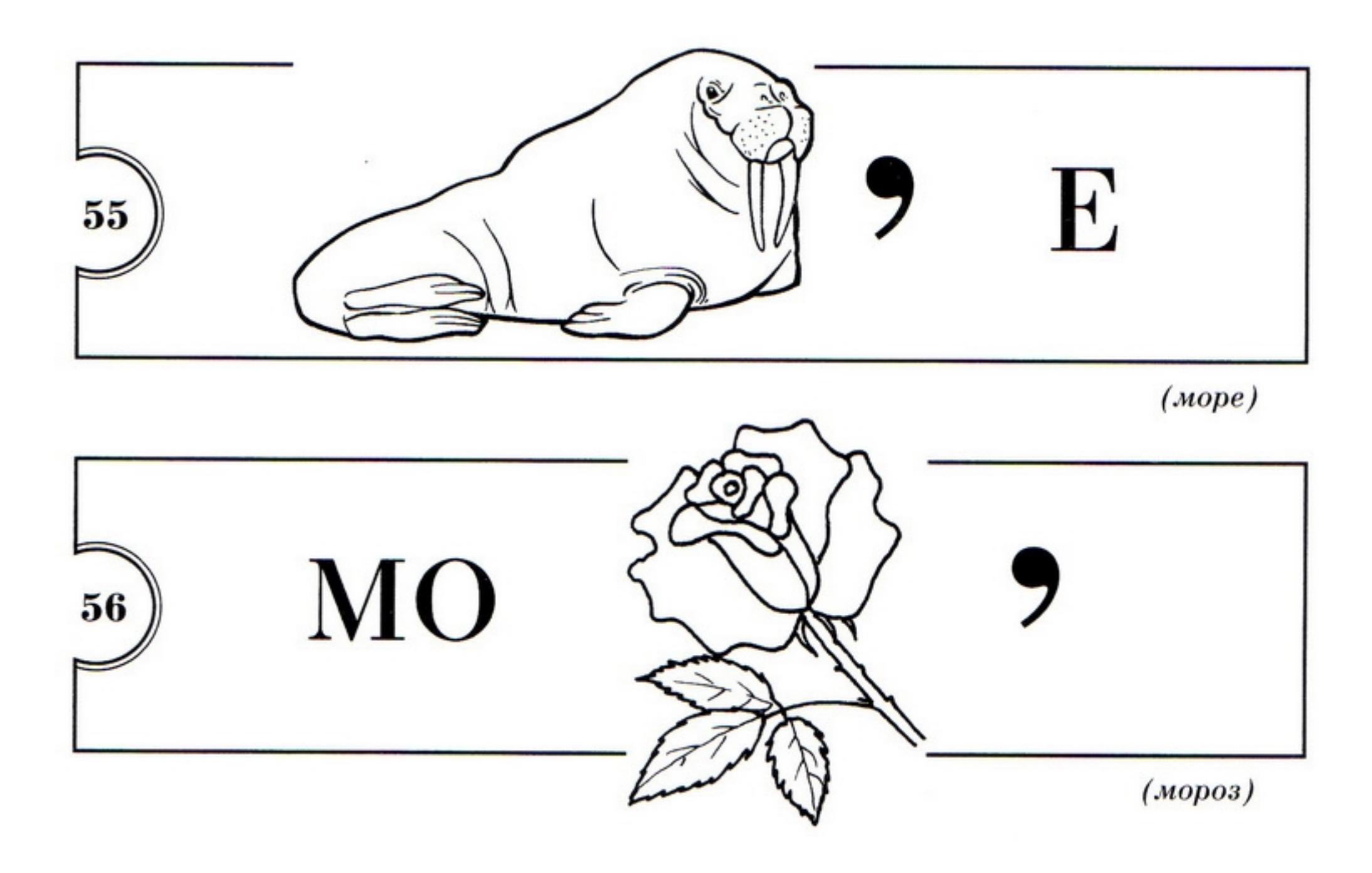

К слову «СТО» (100) добавь букву, буквосоче- $66$ тание или название предмета, изображенного на рисунке. Какое слово получится?

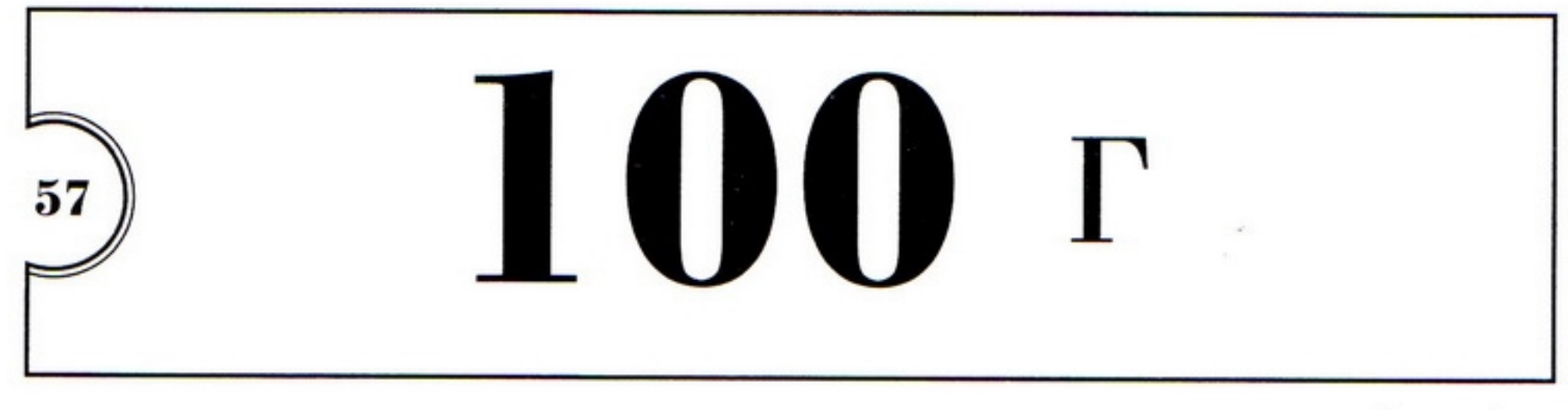

 $(cmos)$ 

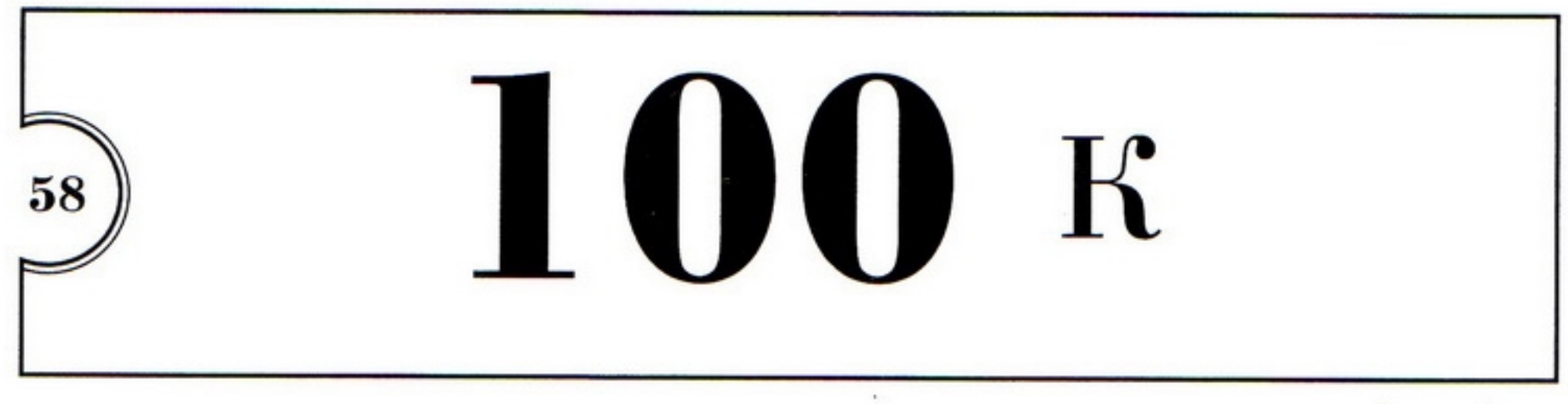

 $(cm$ <sub>o $K$ </sub>)

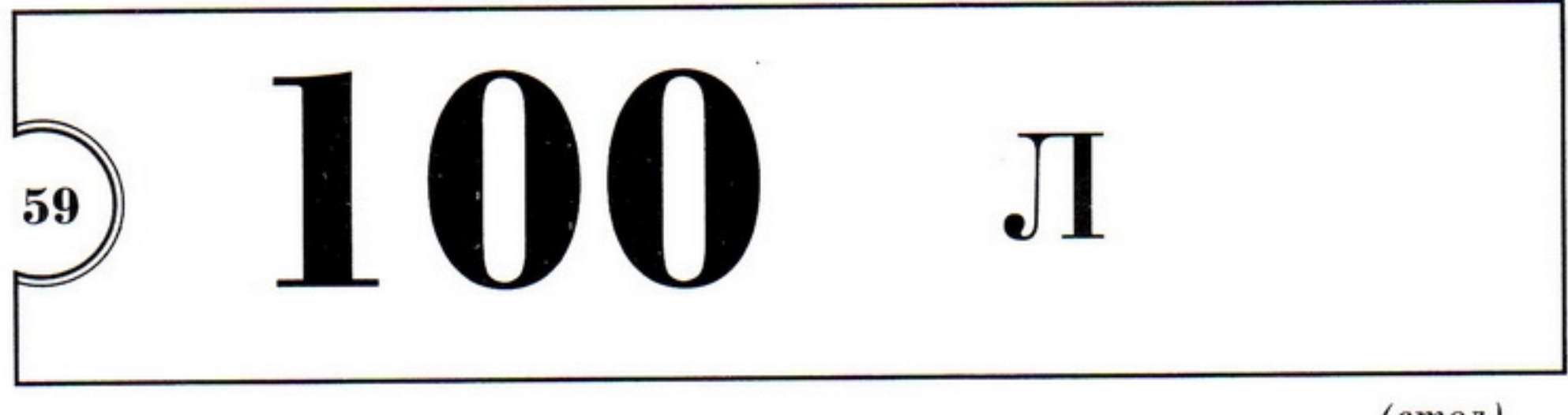

 $(c_{m0x})$ 

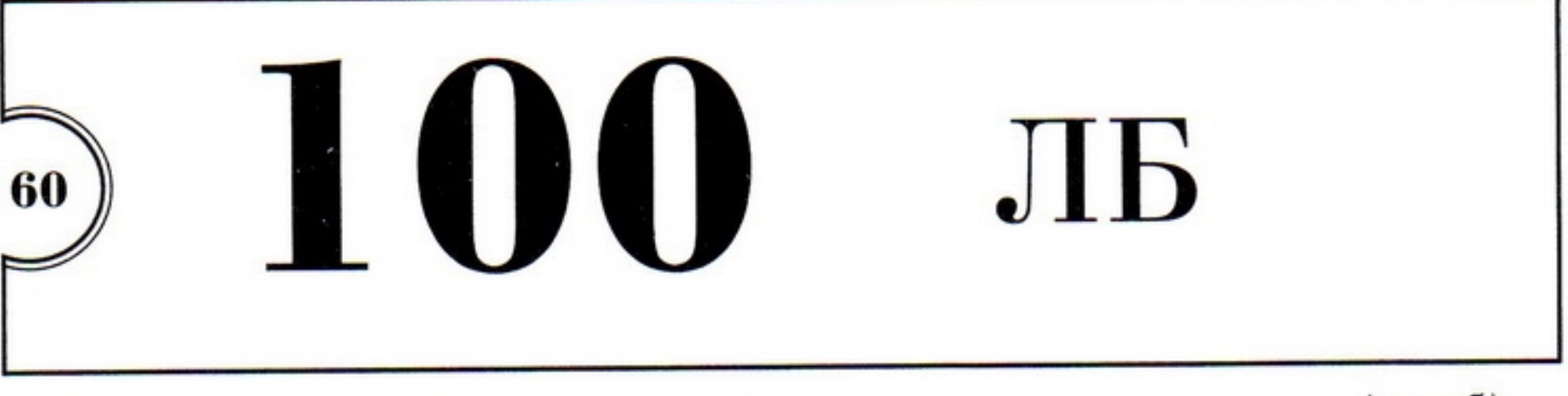

 $(c_{m0n5})$ 

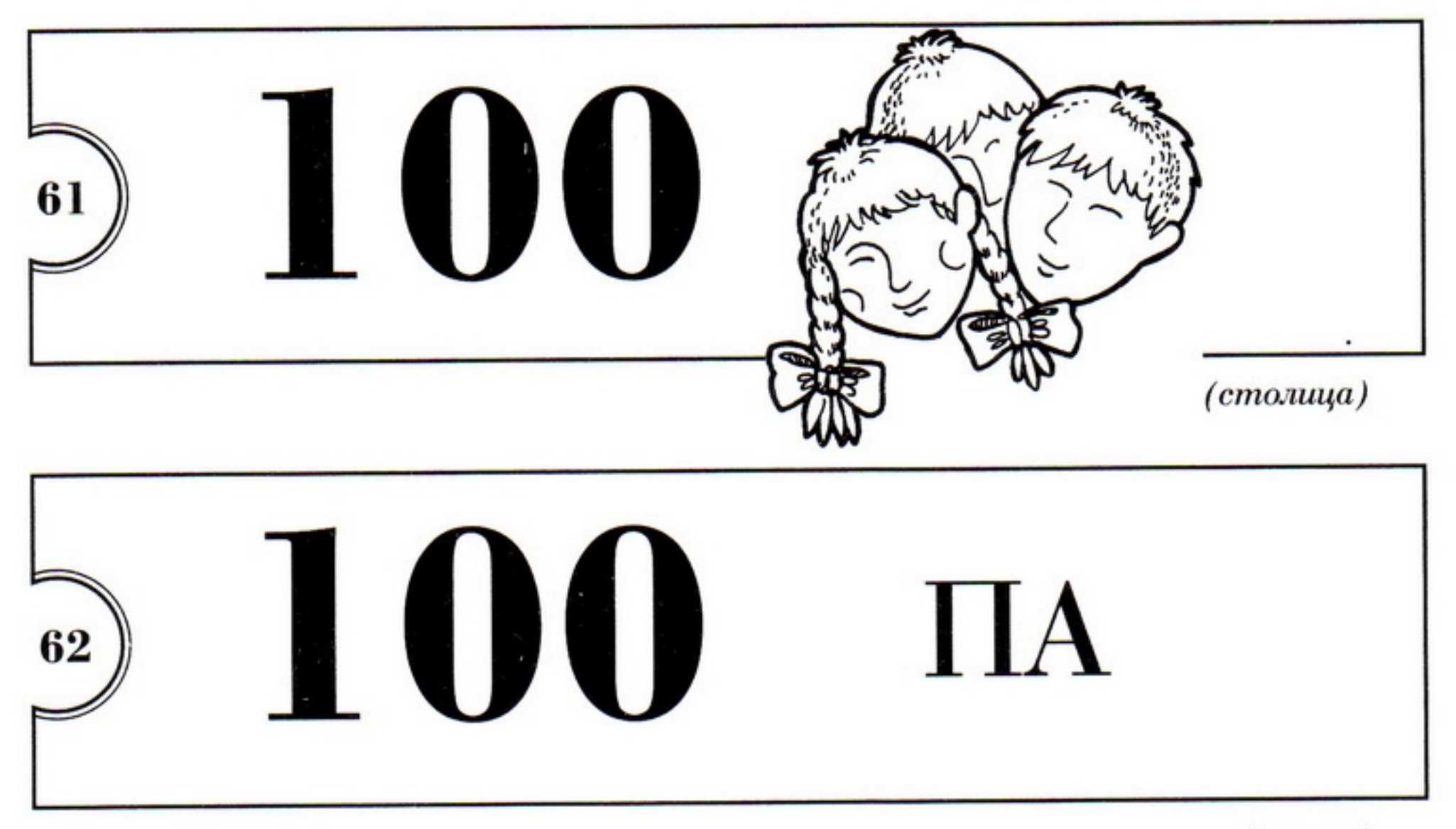

 $(cmona)$ 

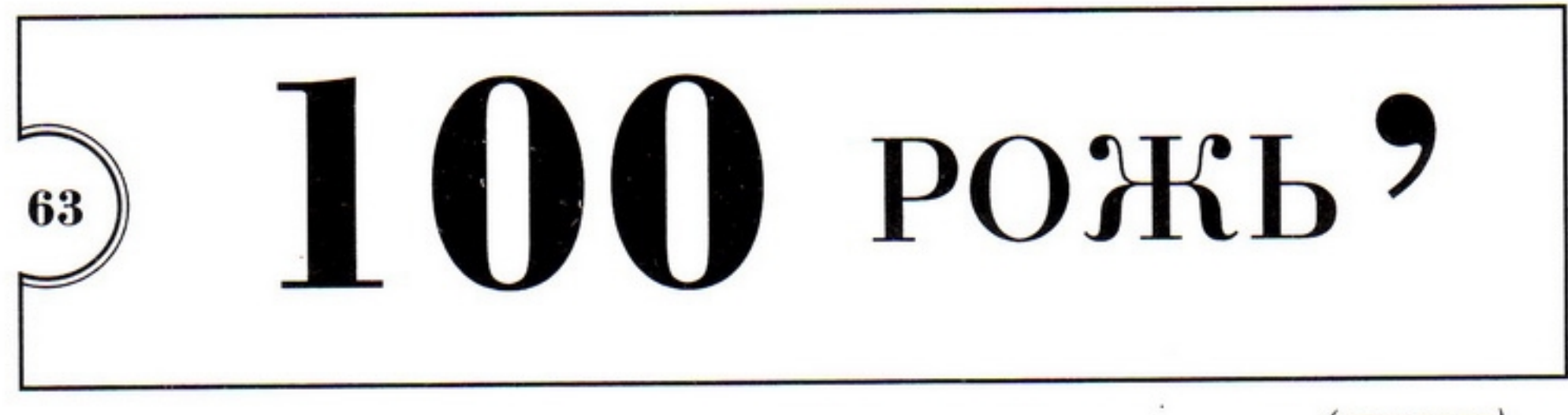

 $(cmoposc)$ 

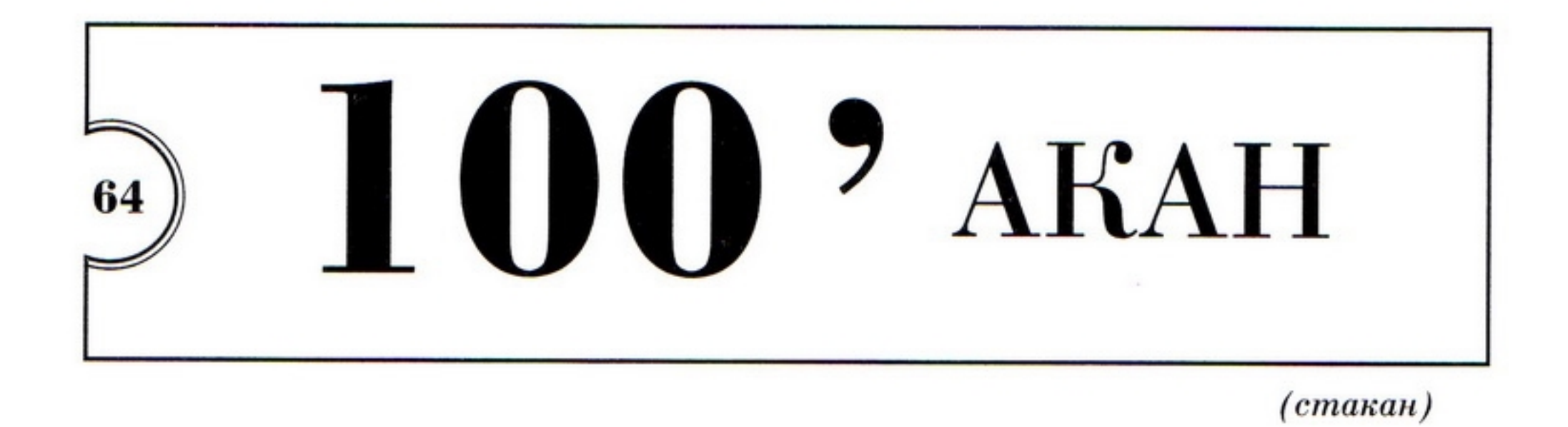

 $66$ Отдельные части слова, которые напоминают предлоги (в, по, под, на, над), в ребусах обозначаются графически (расположение объекта в квадрате, над квадратом, под квадратом и т.д.). Учитывая это, ты сможешь прочитать зашифрованные слова:

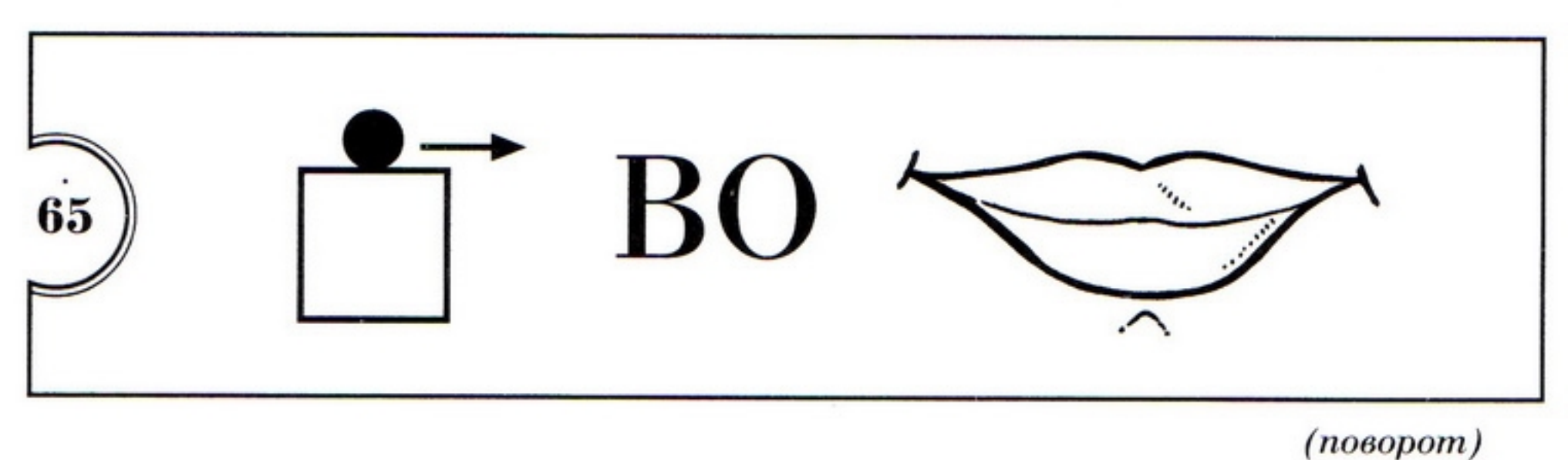

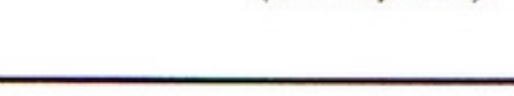

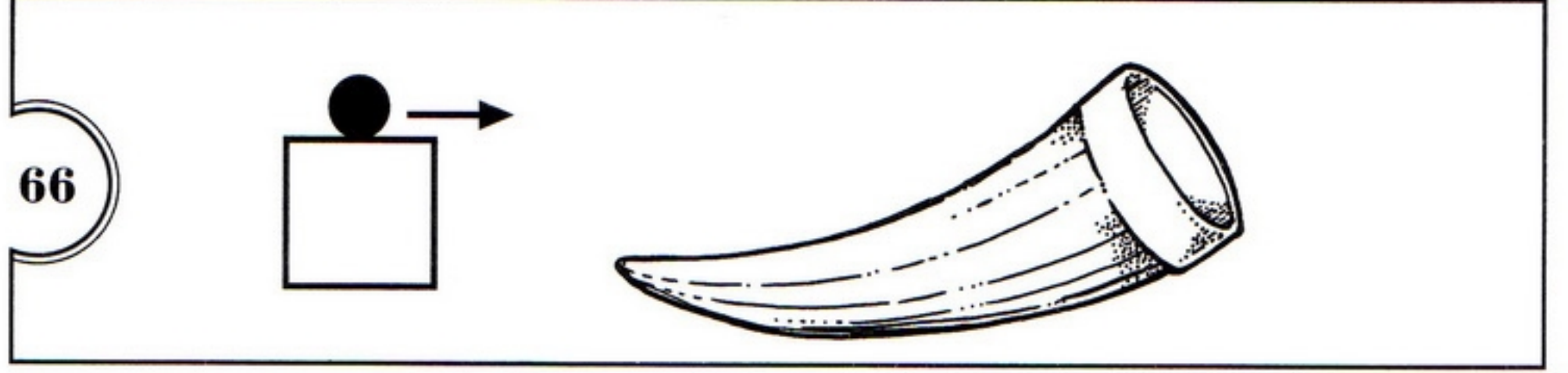

 $(nopos)$ 

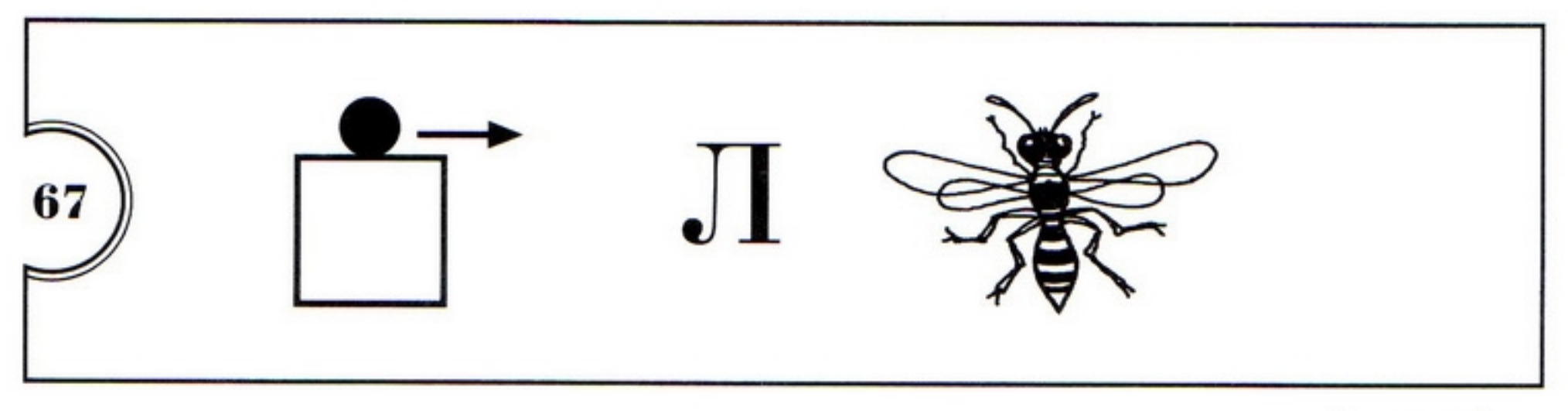

 $(no<sub>0</sub>ca)$ 

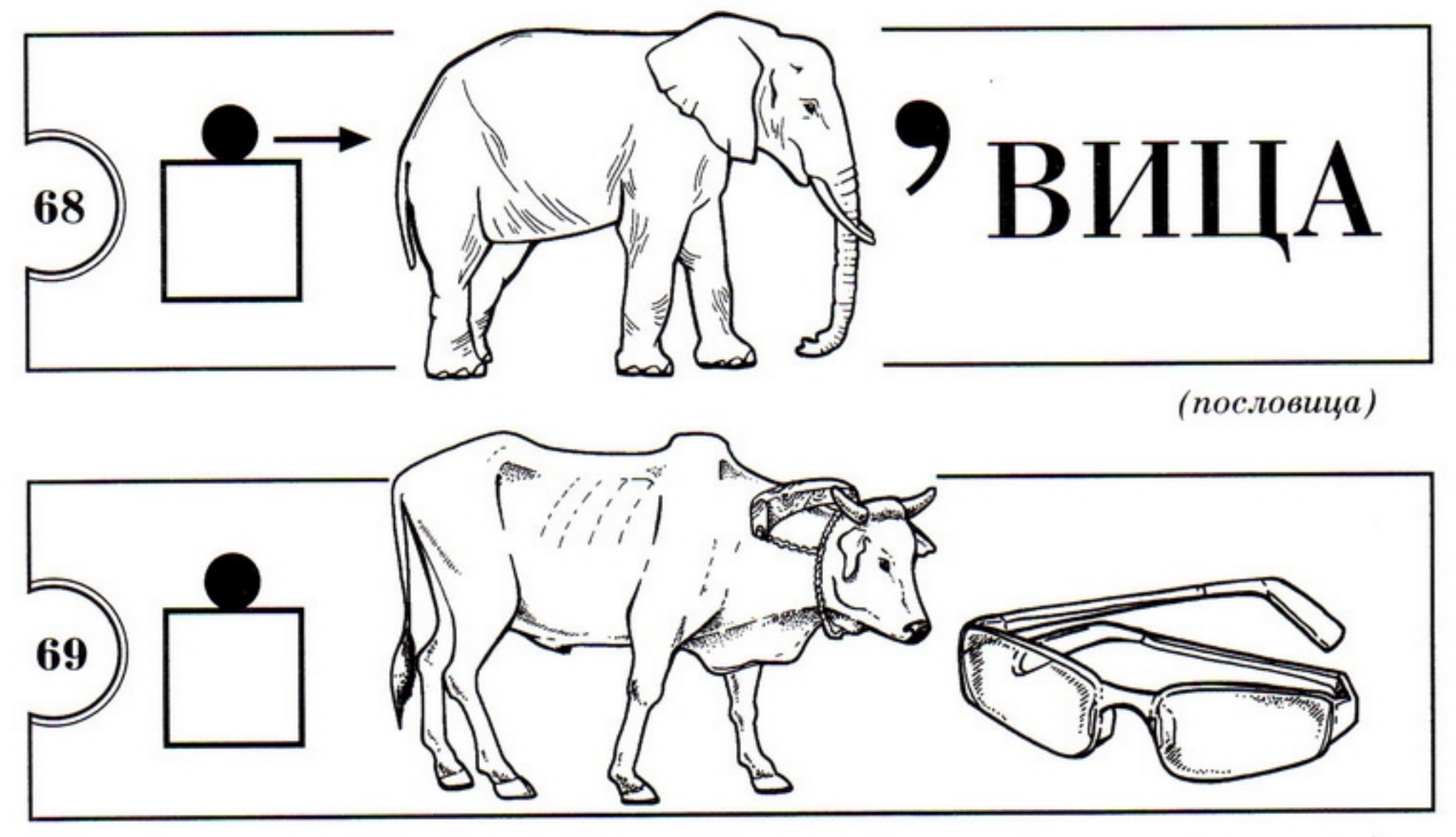

(наволочки)

# $\bullet$  II часть

Растения:

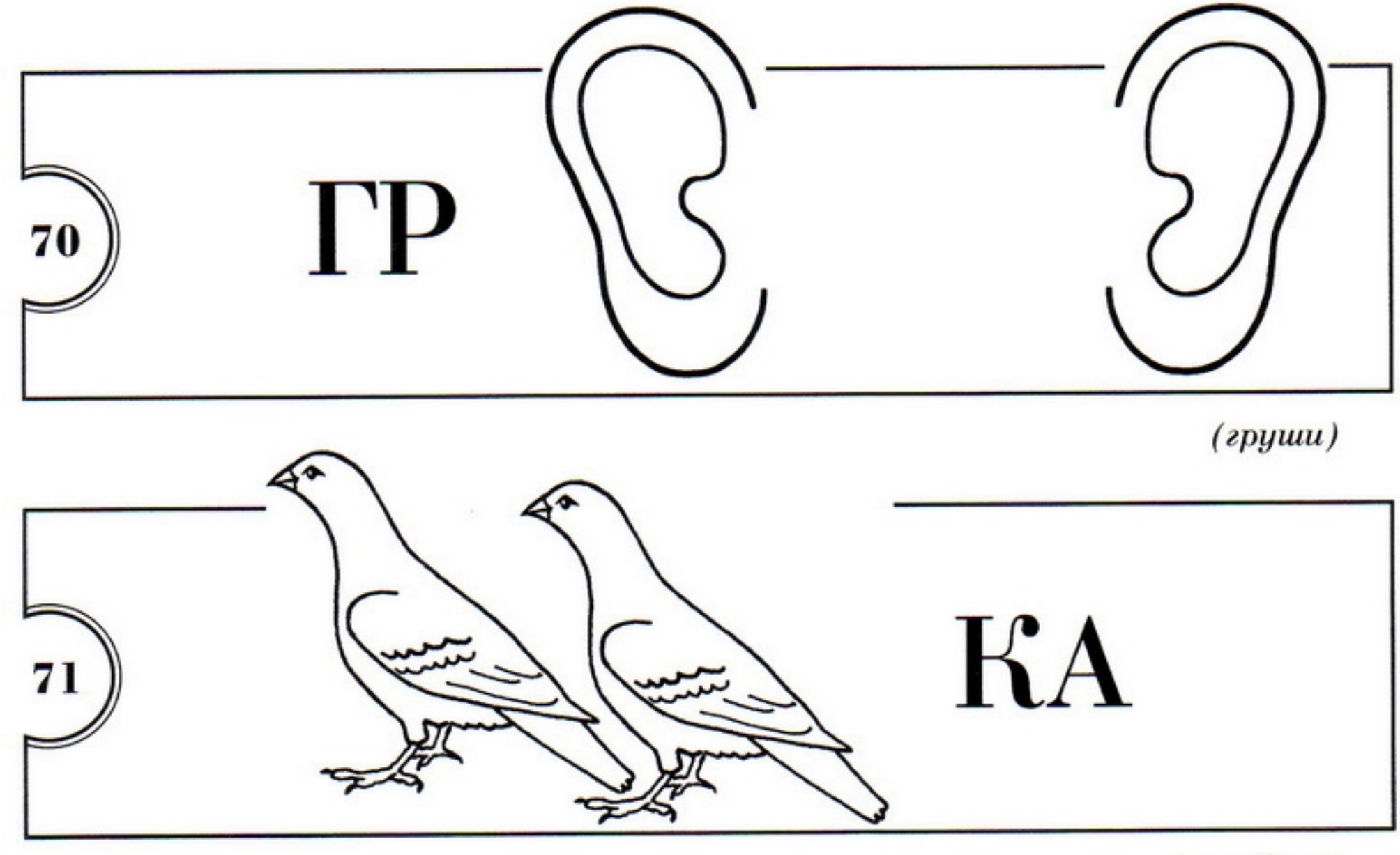

(голубика)

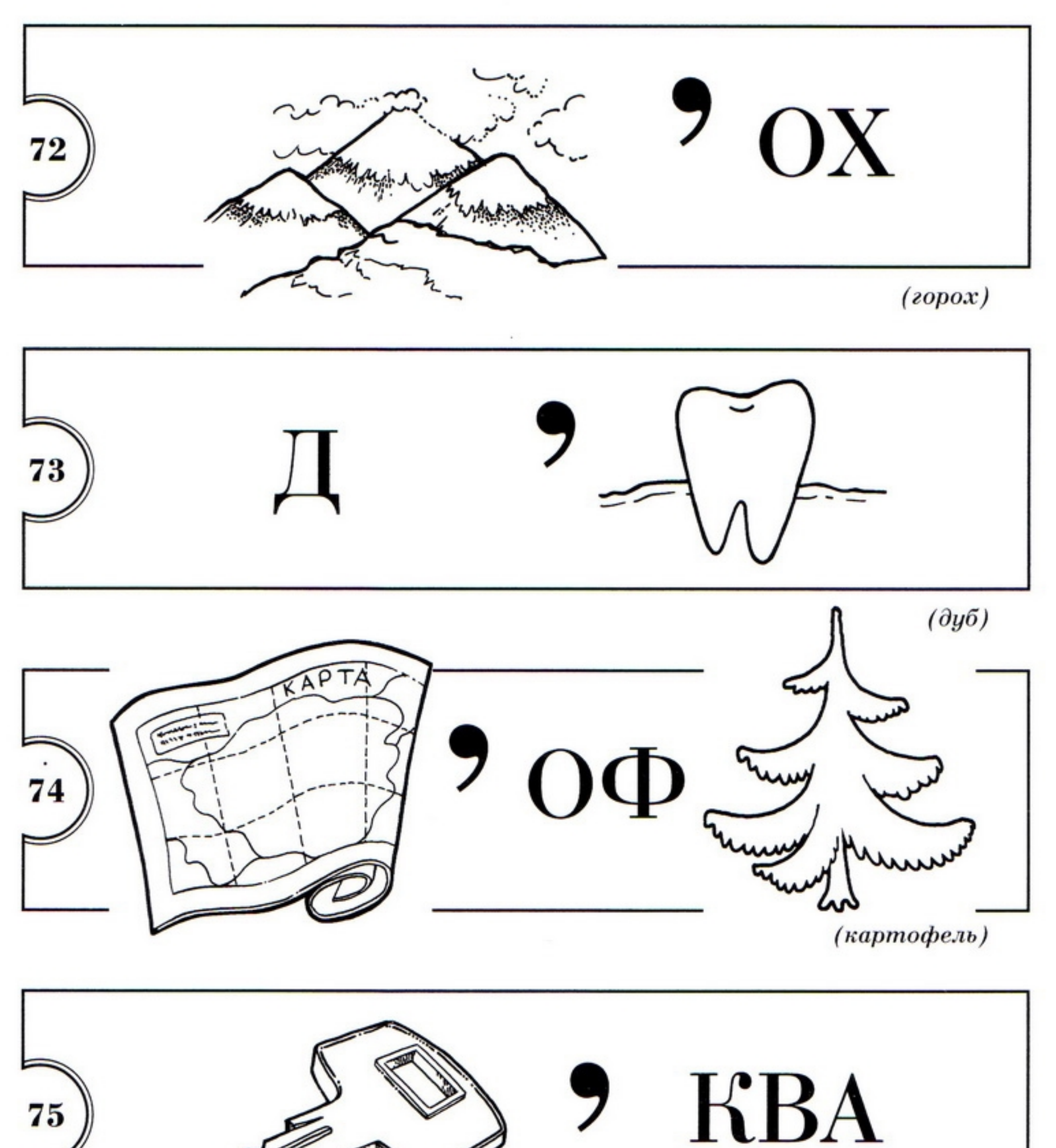

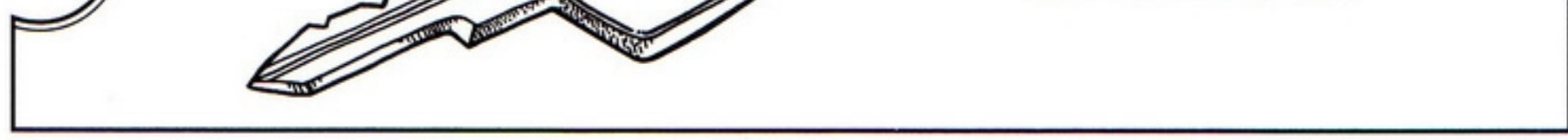

(клюква)

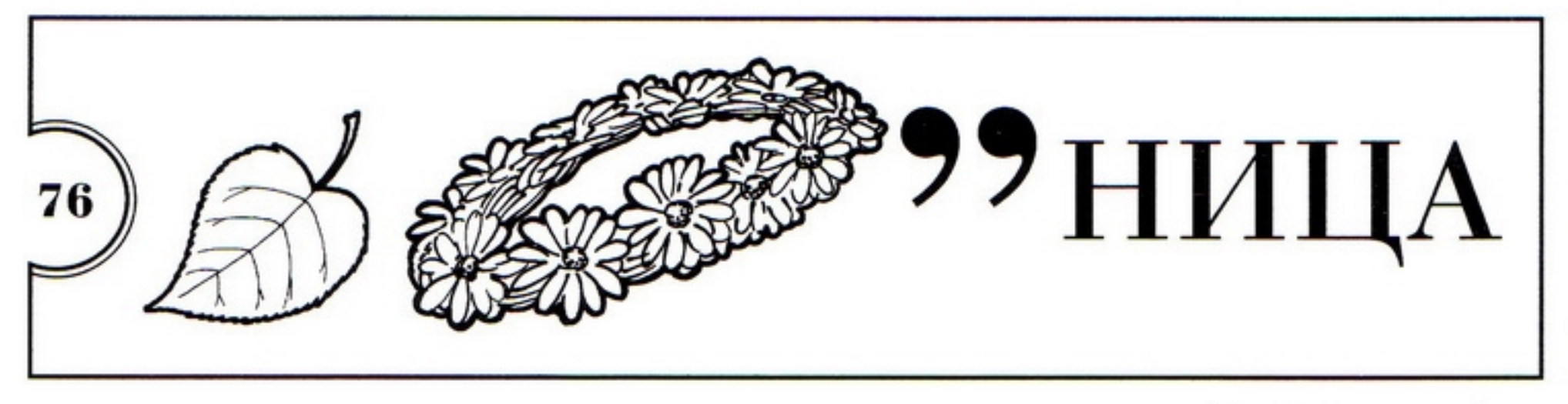

(лиственница)

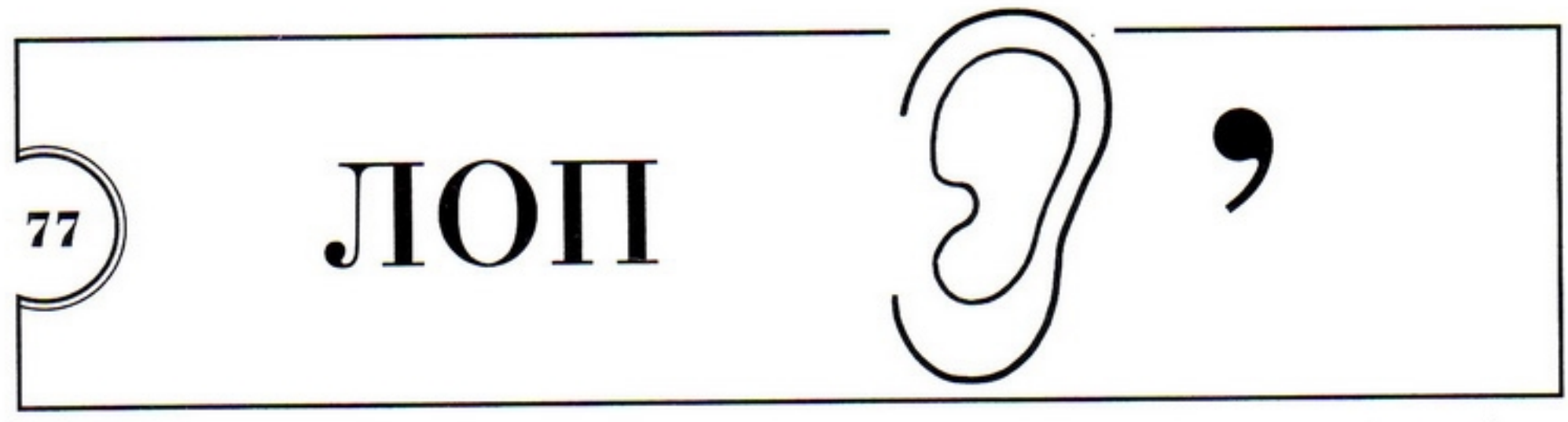

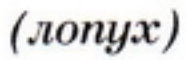

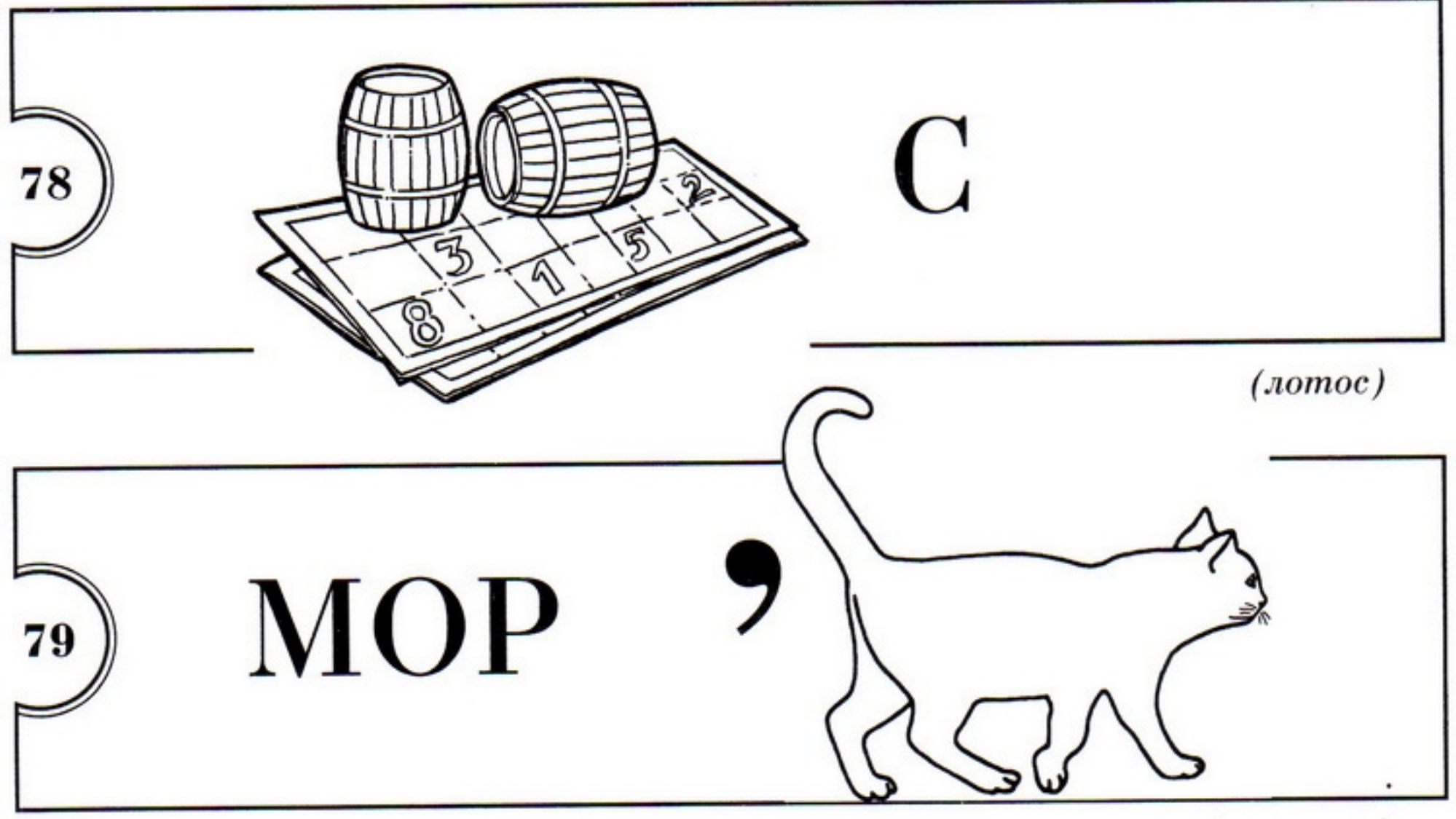

(морошка)

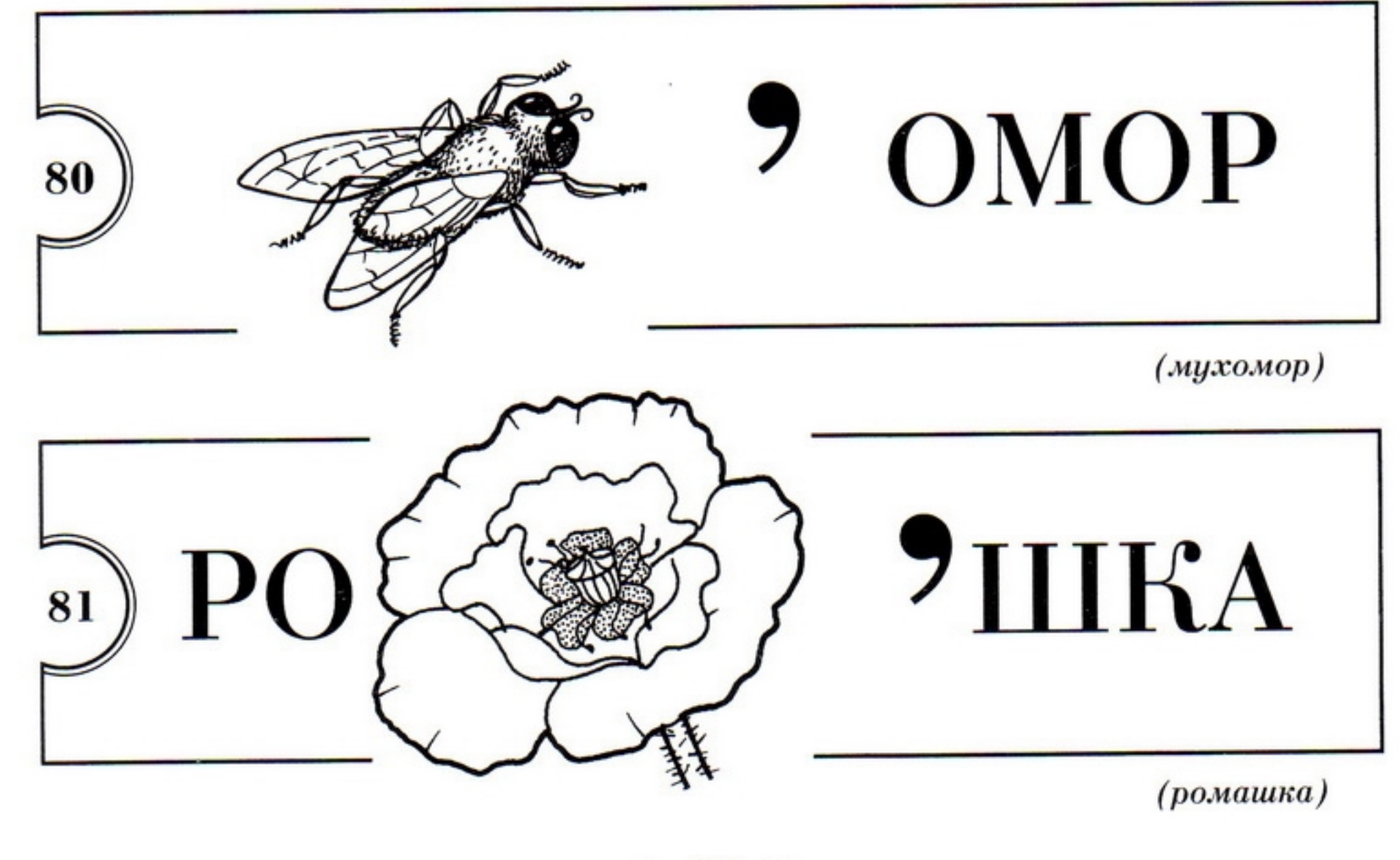

#### Звери и птицы:

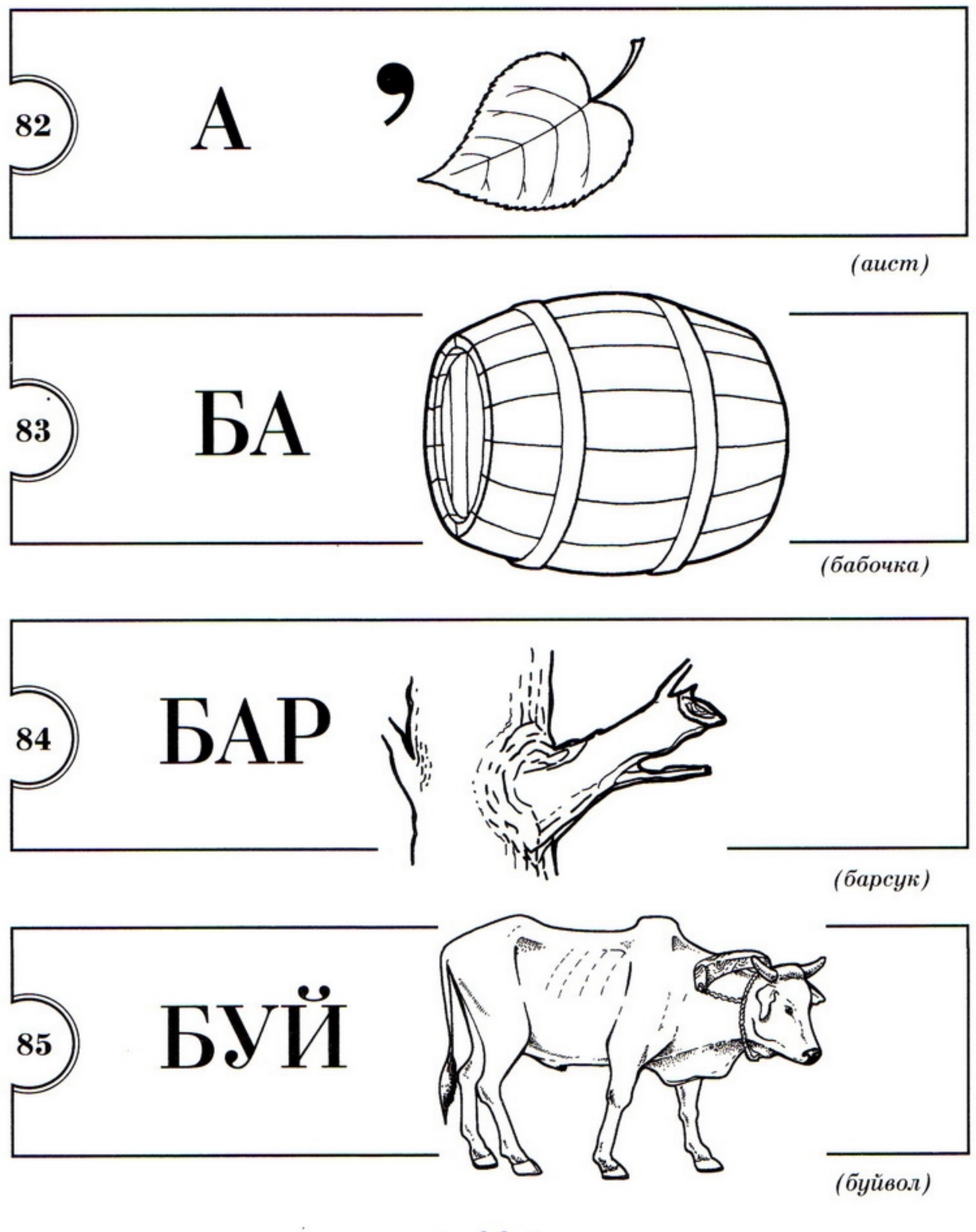

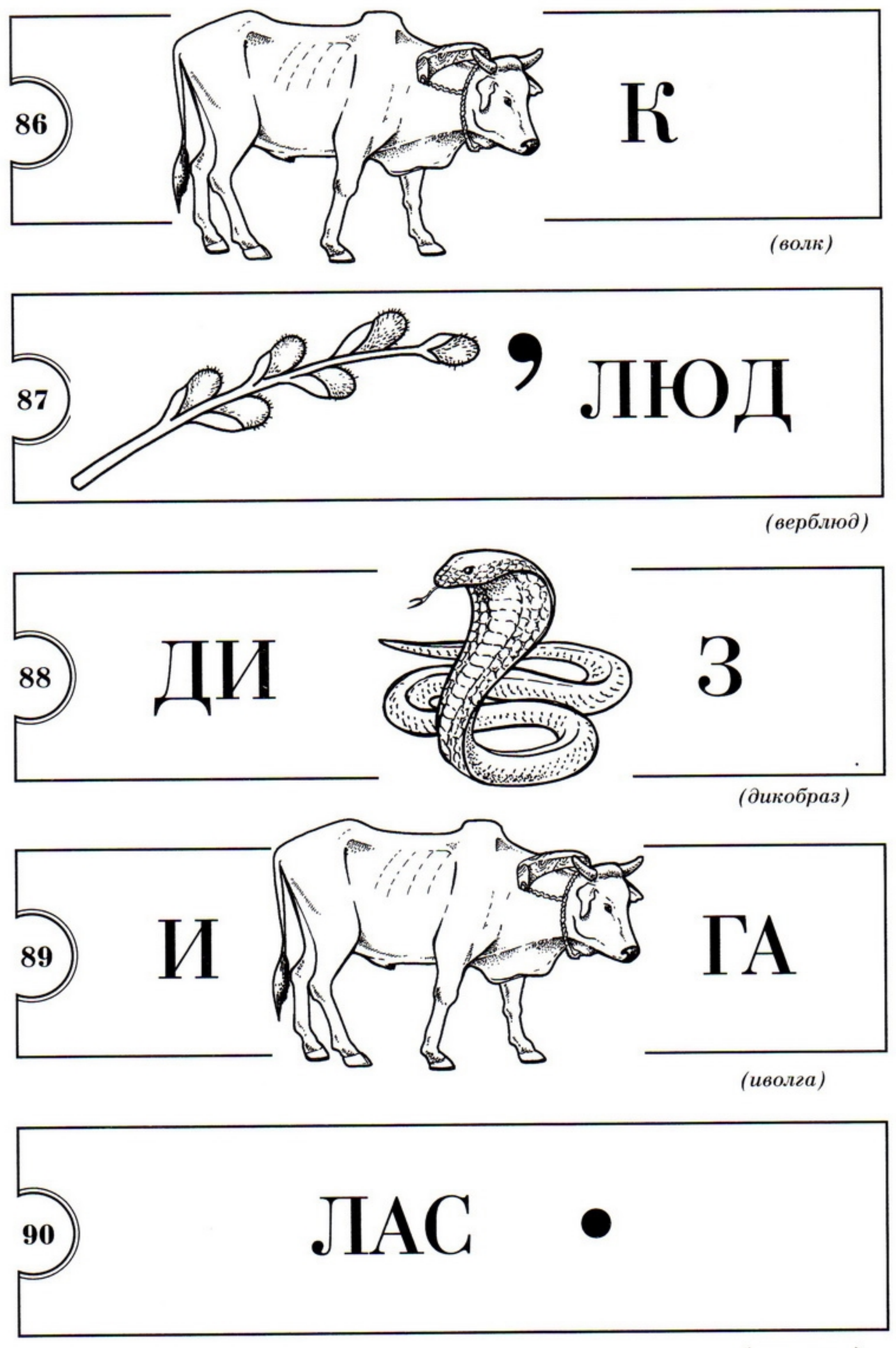

(ласточка)

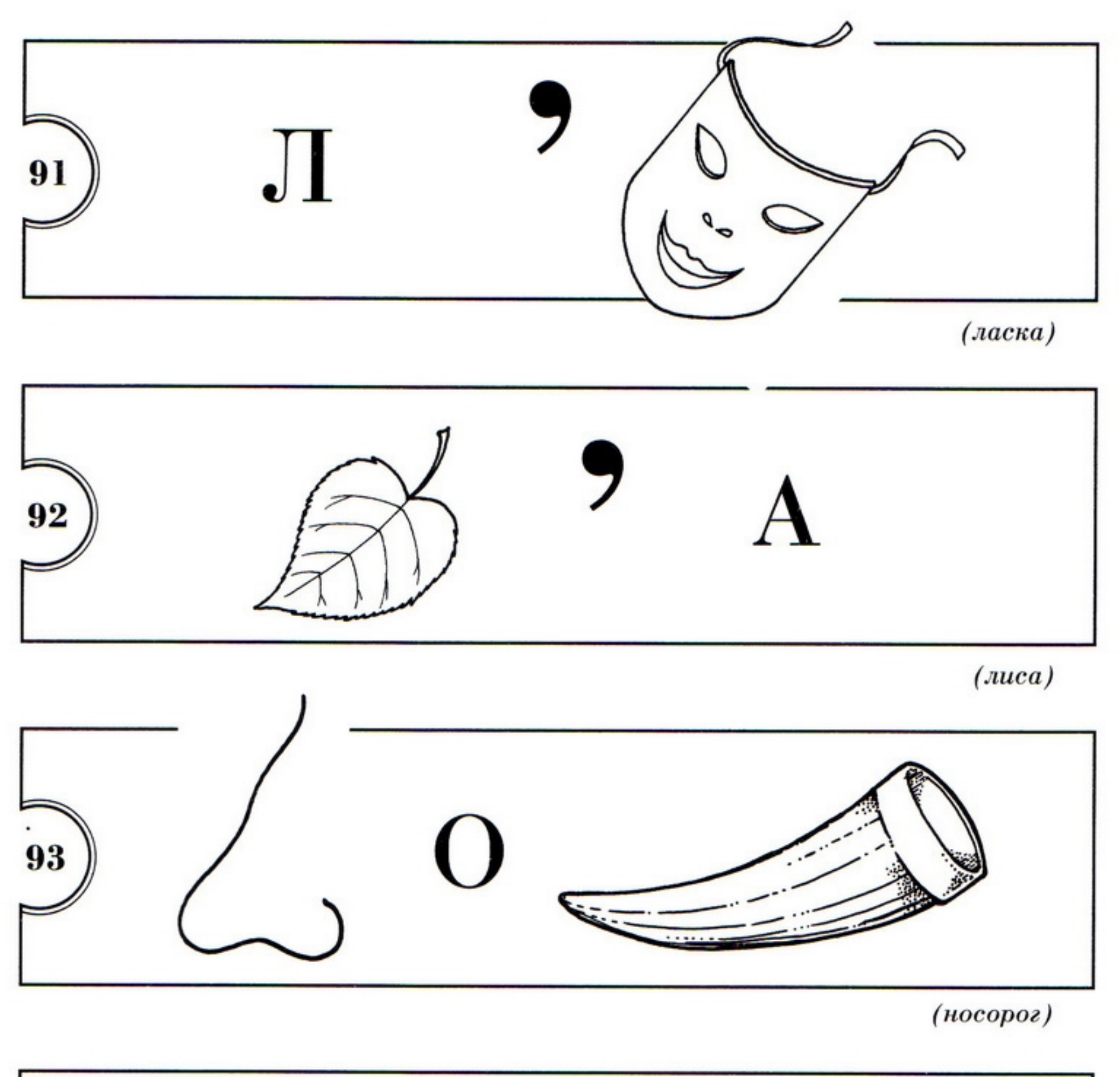

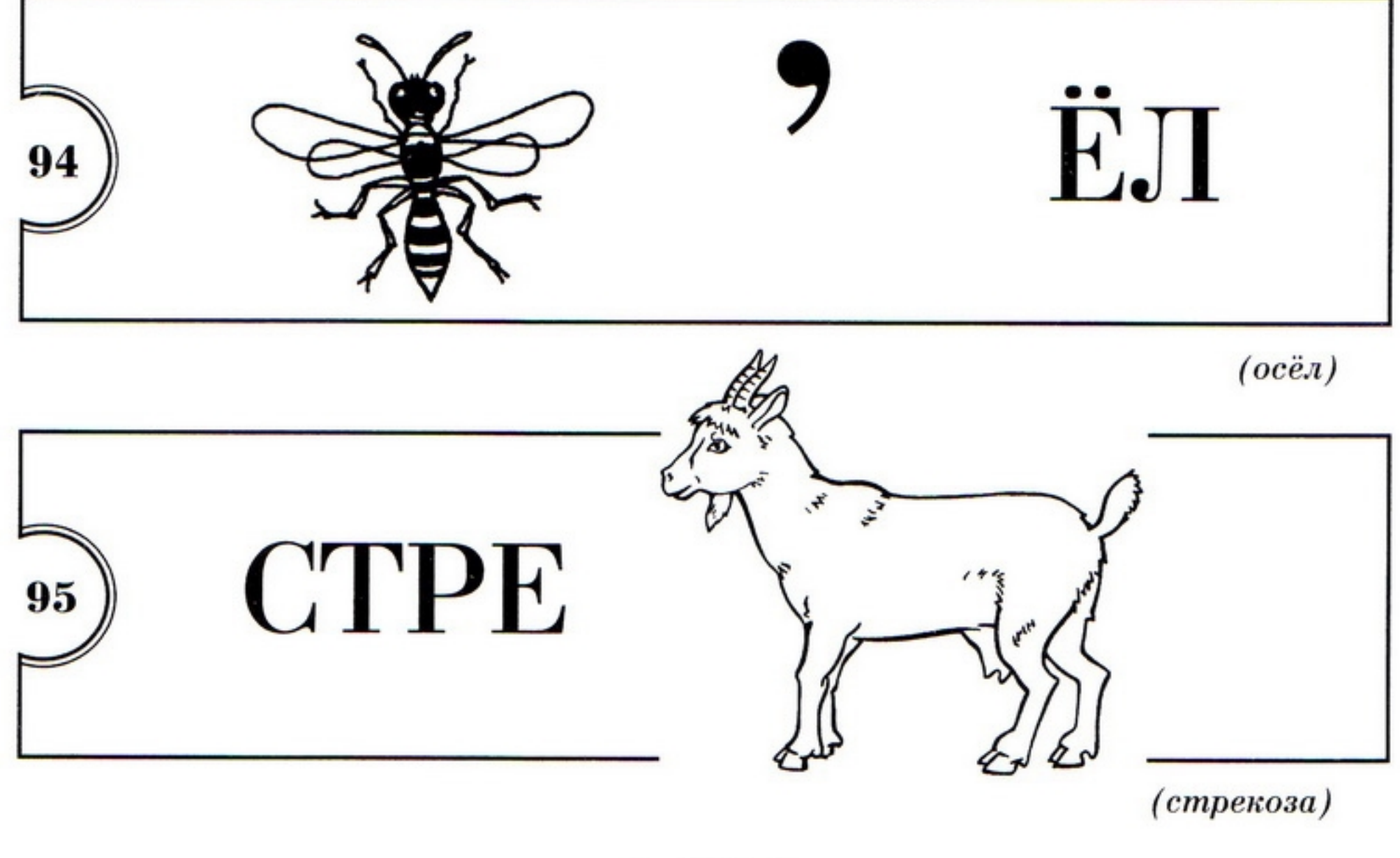

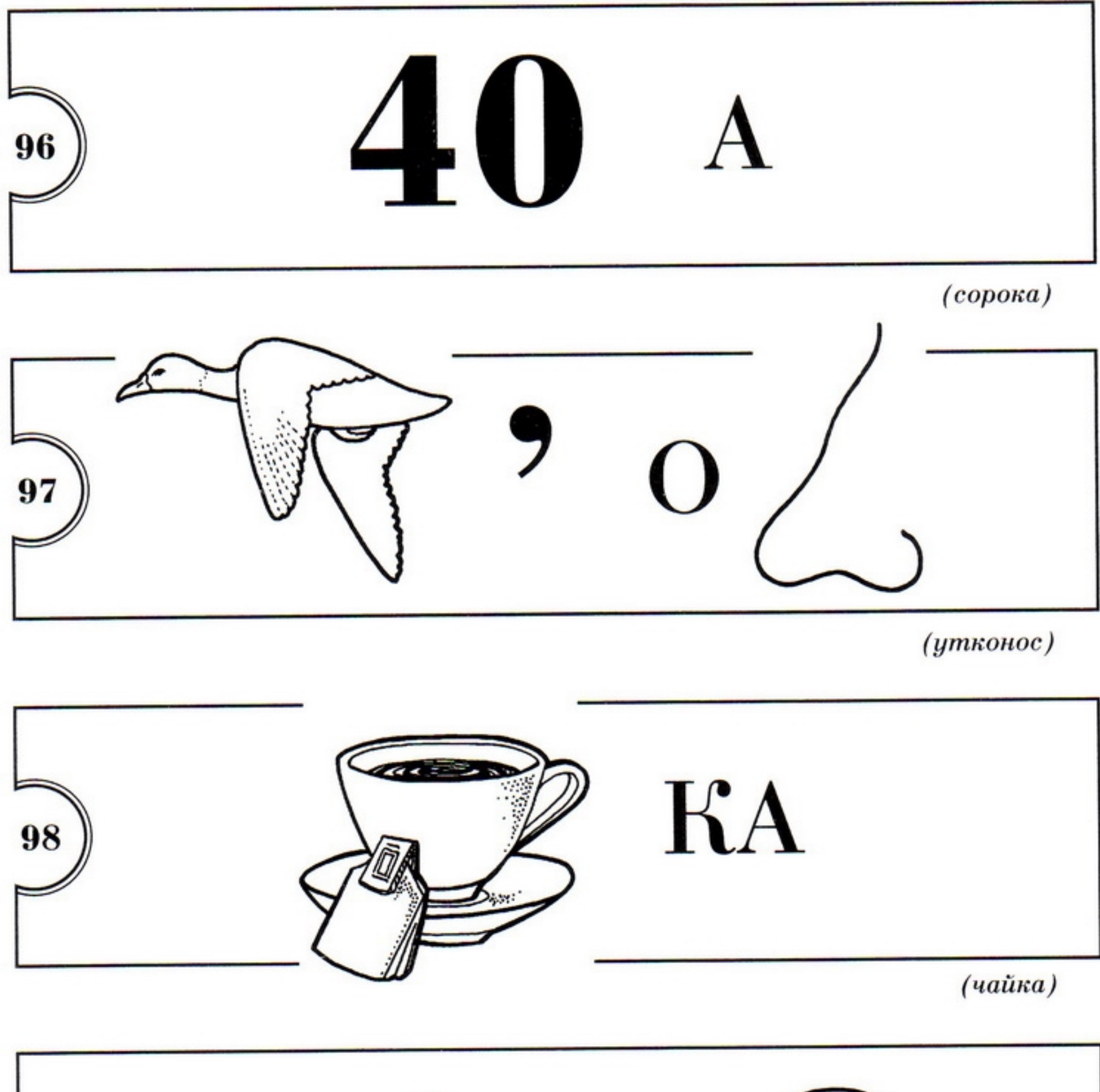

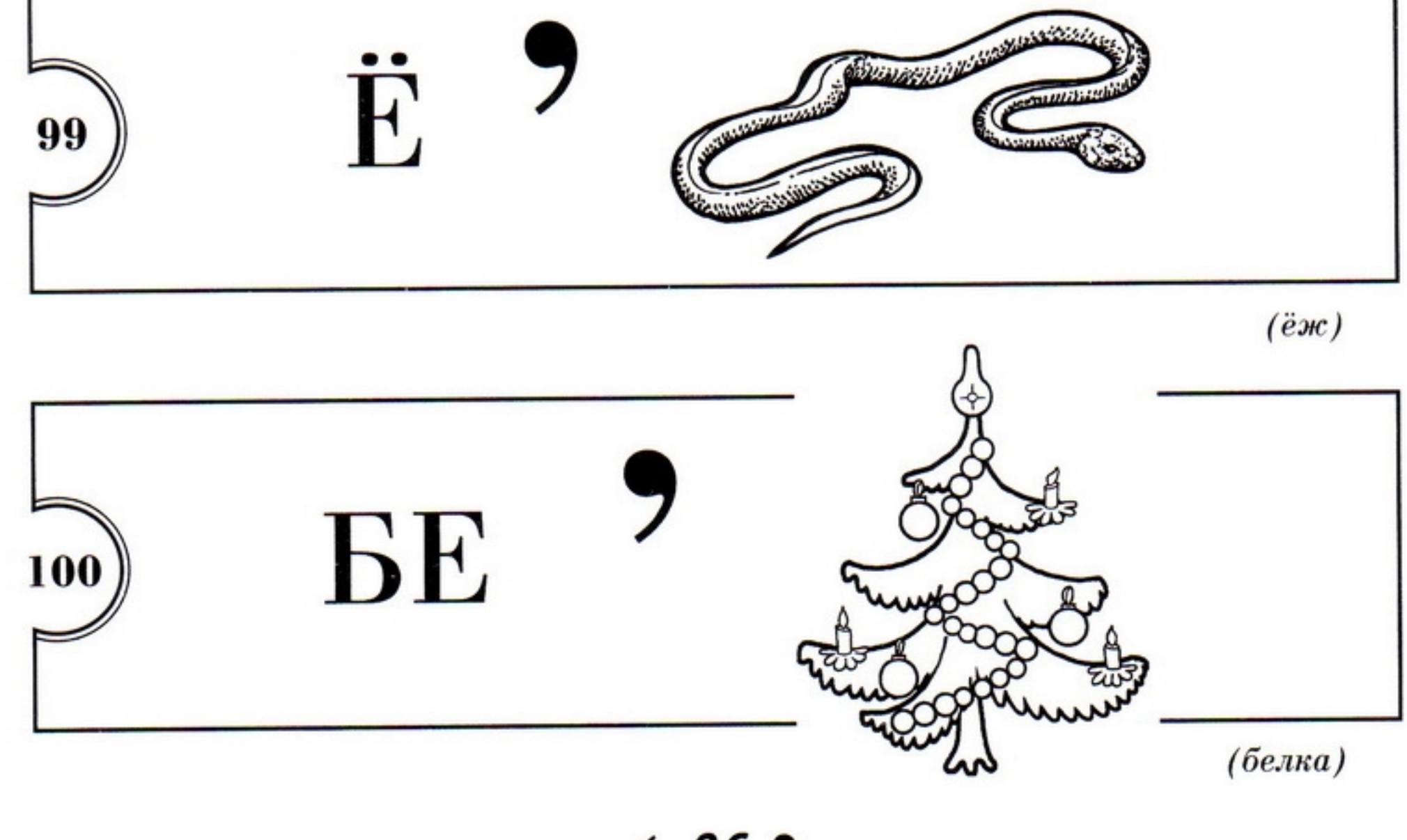

### Транспорт:

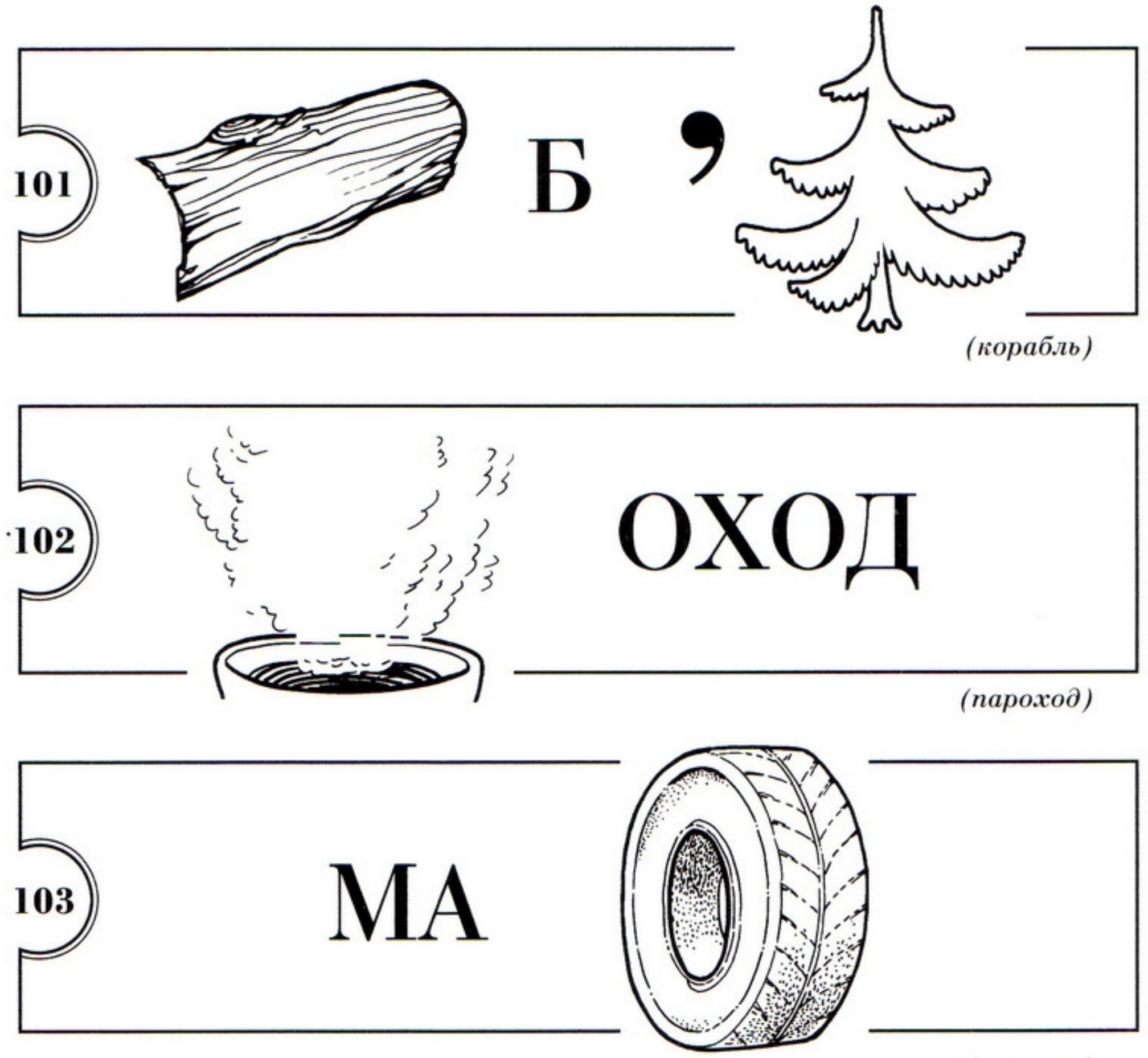

 $(\text{mauuna})$ 

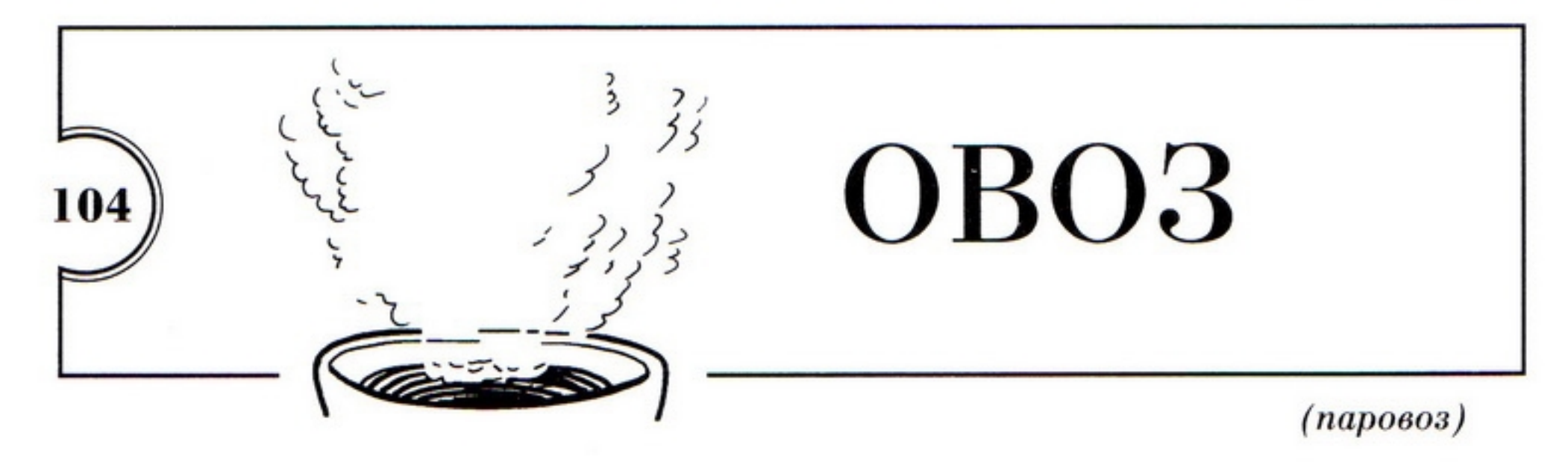

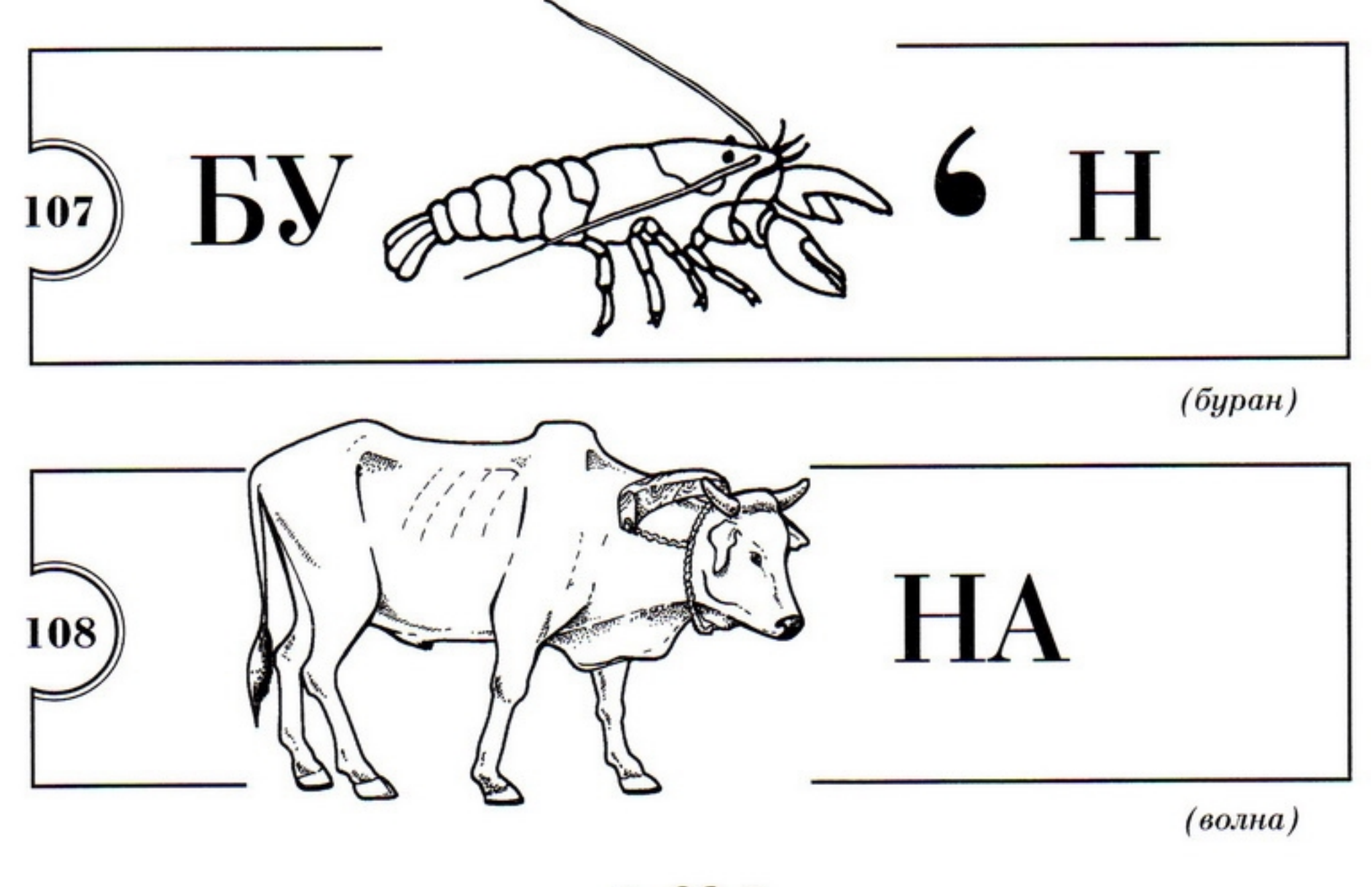

## Природные явления:

 $(mpakmop)$ 

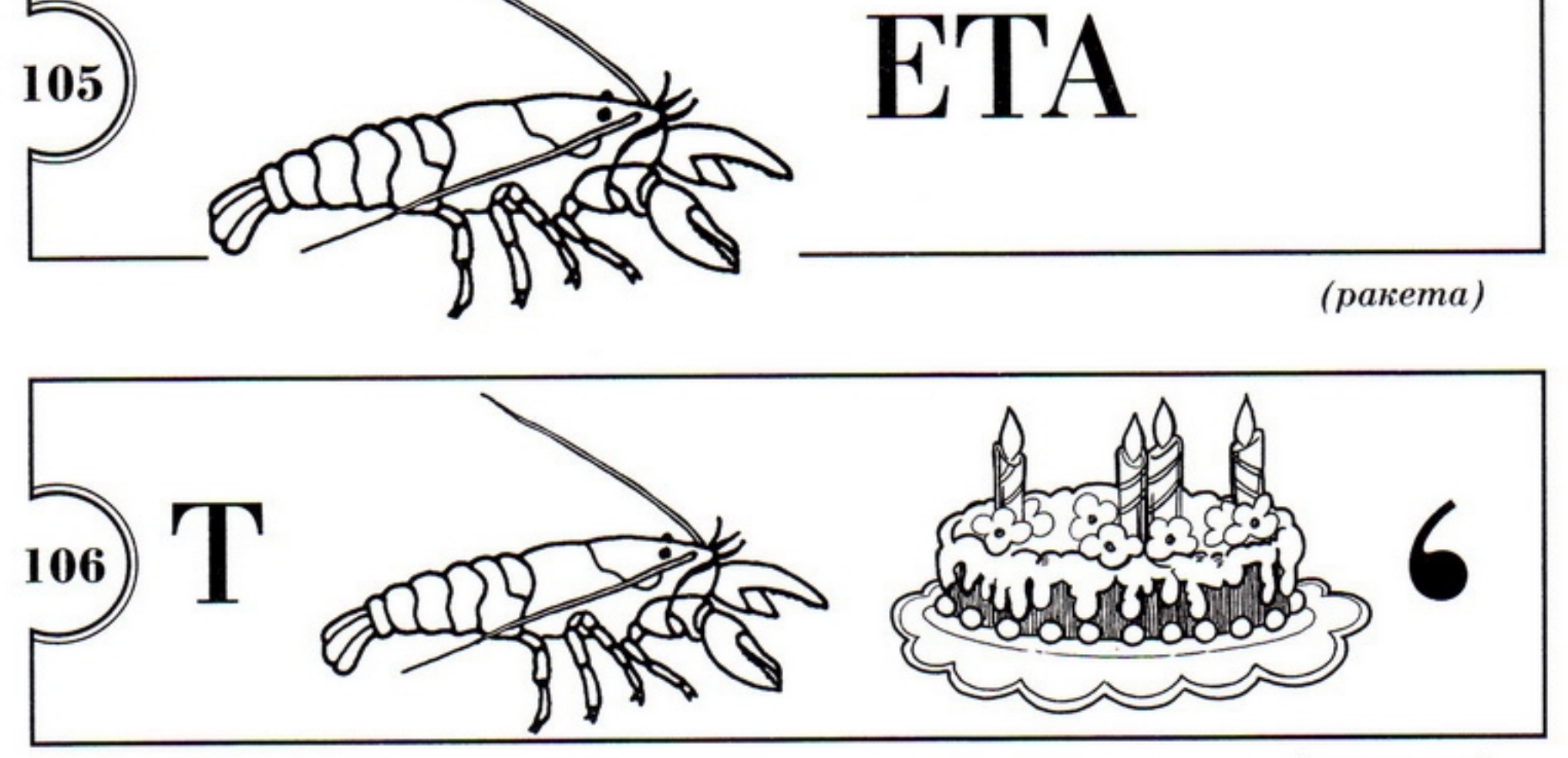

 $6289$ 

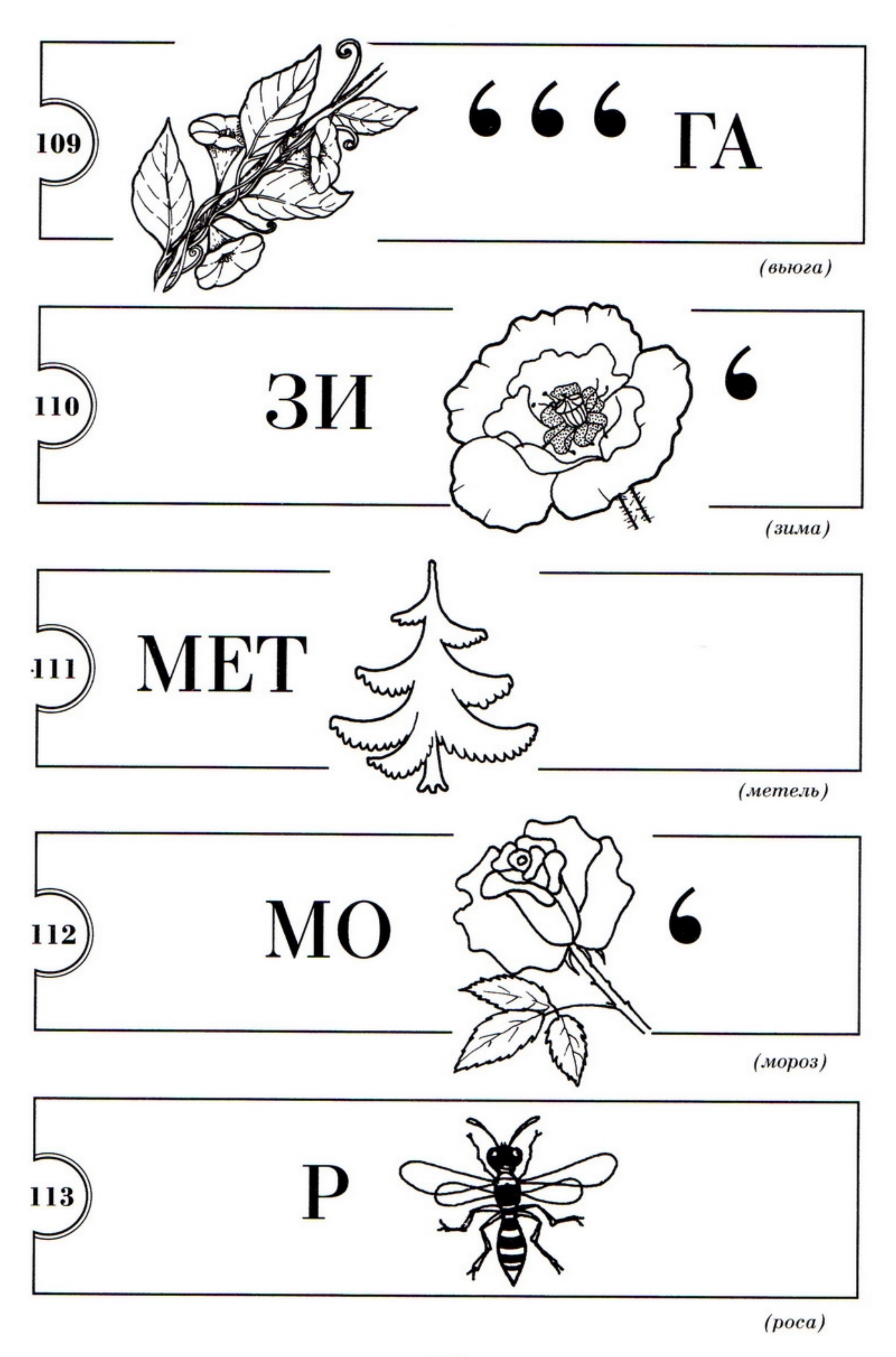

## Ребусы родственных слов:

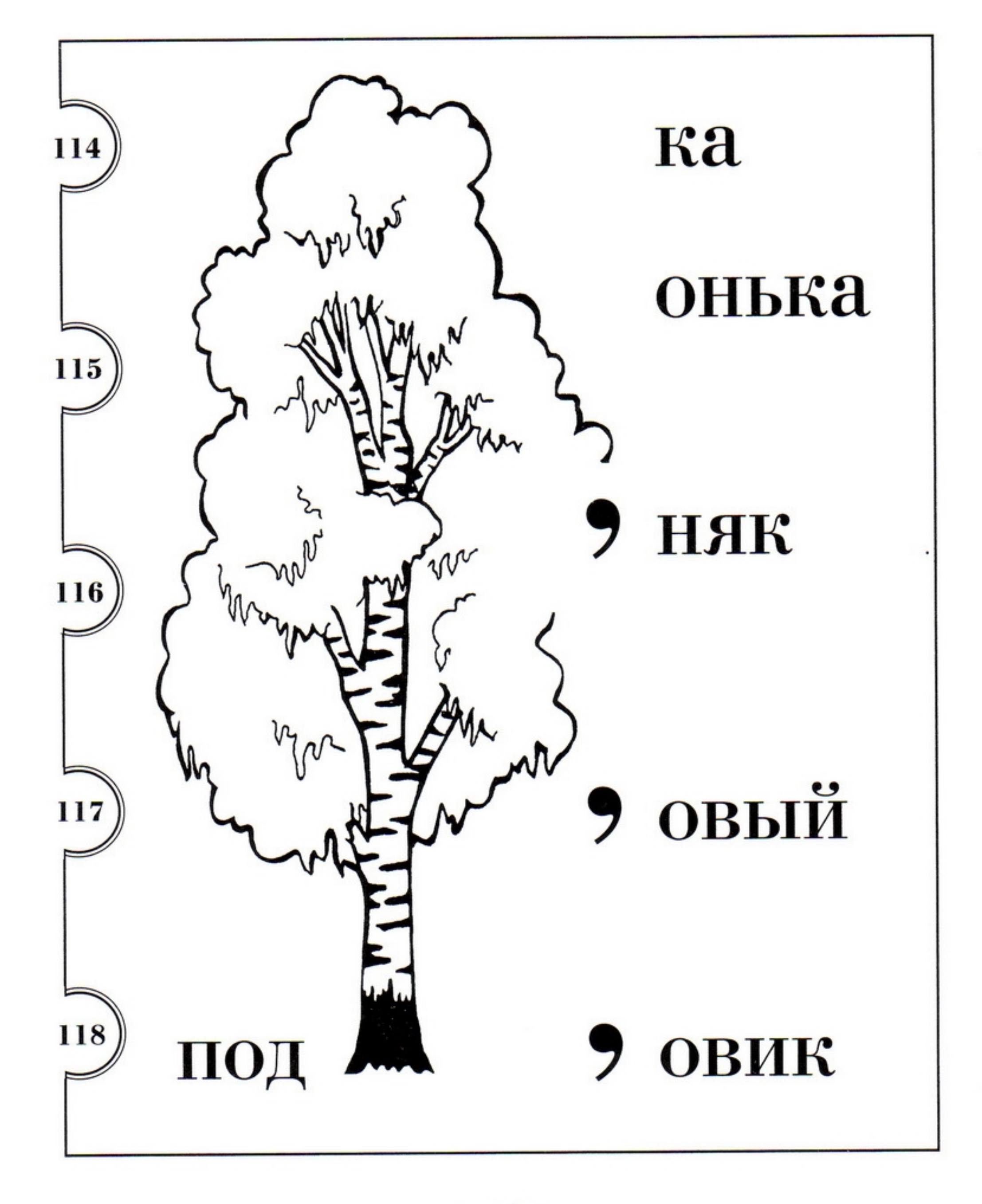

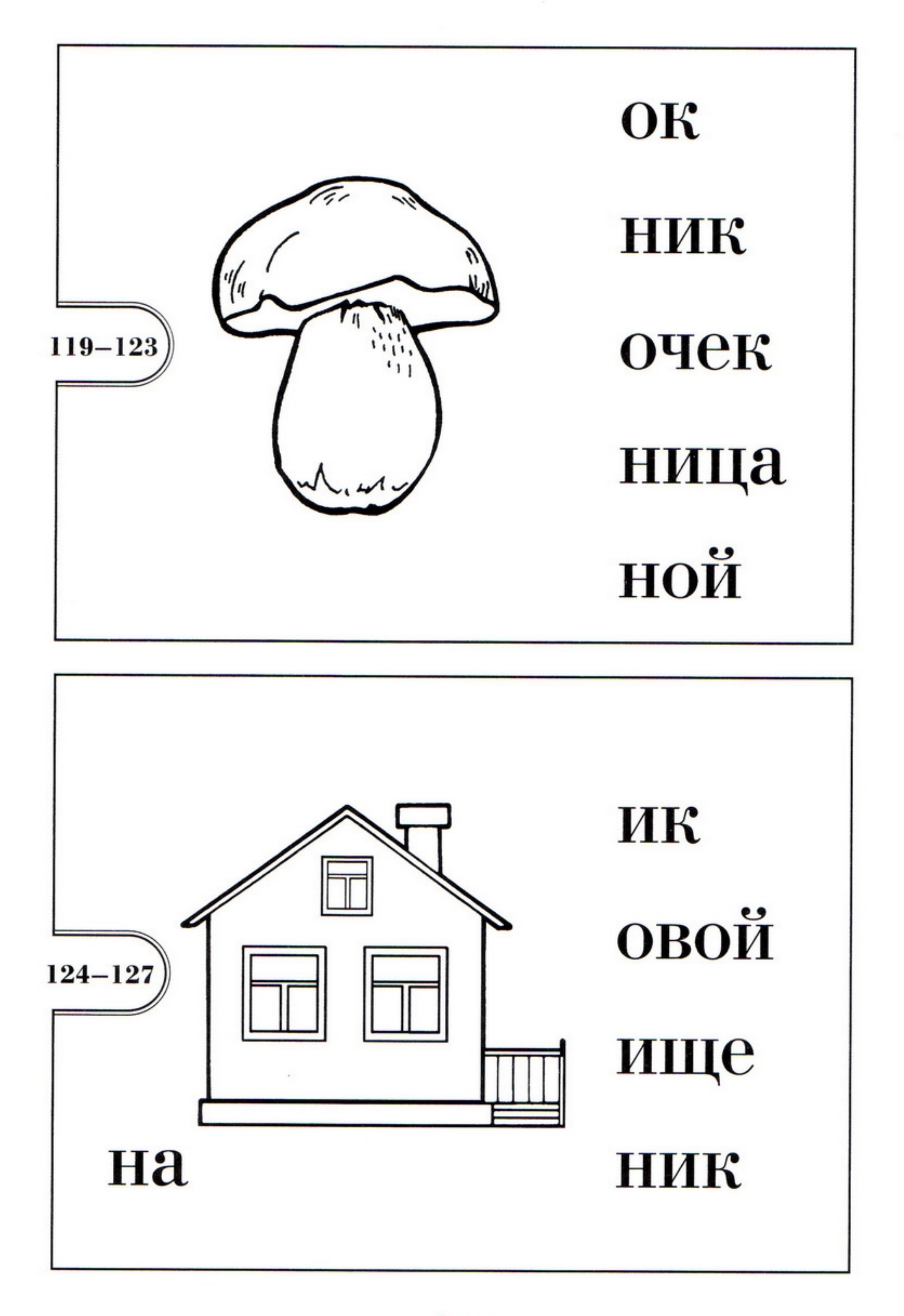

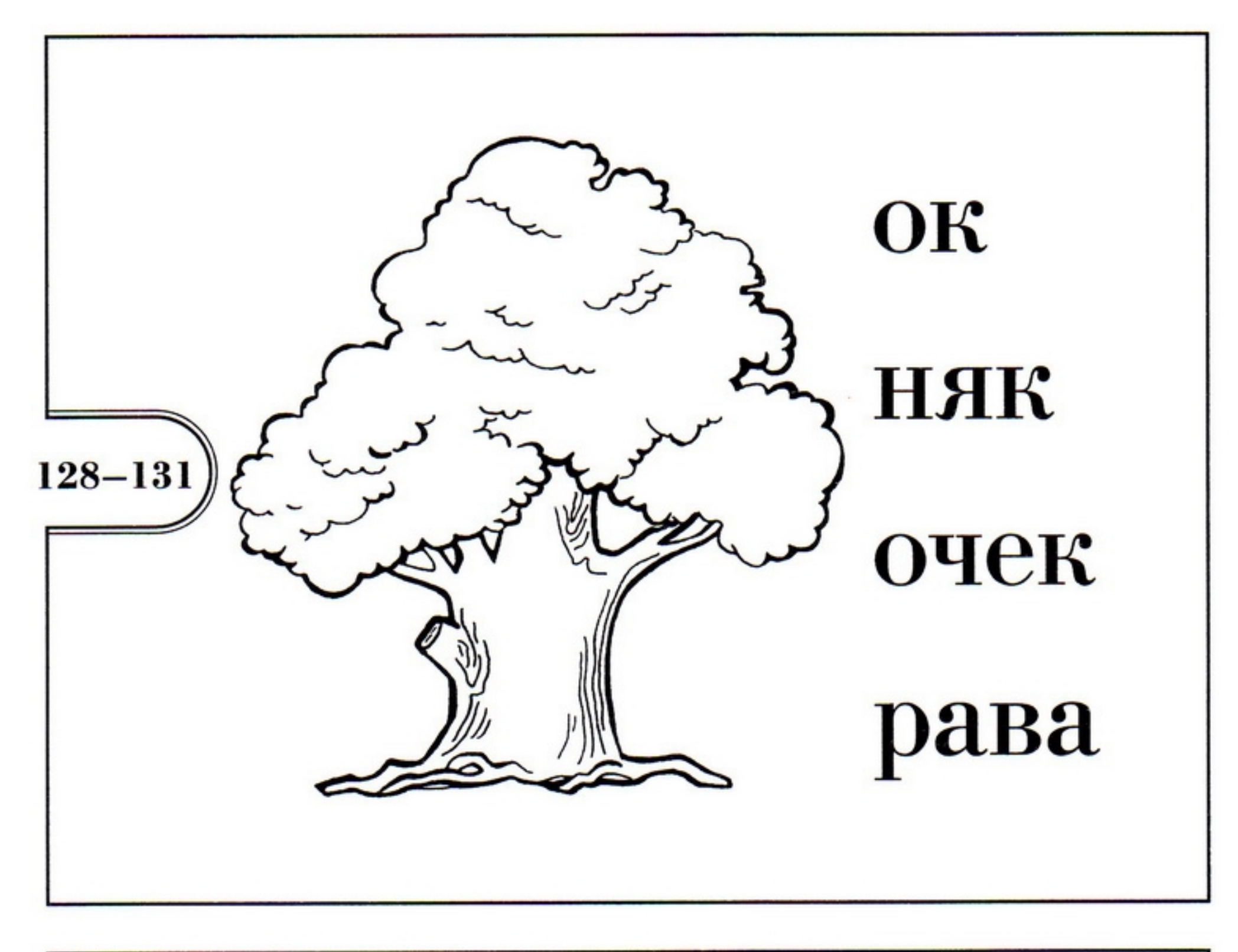

 $\cdot$ 

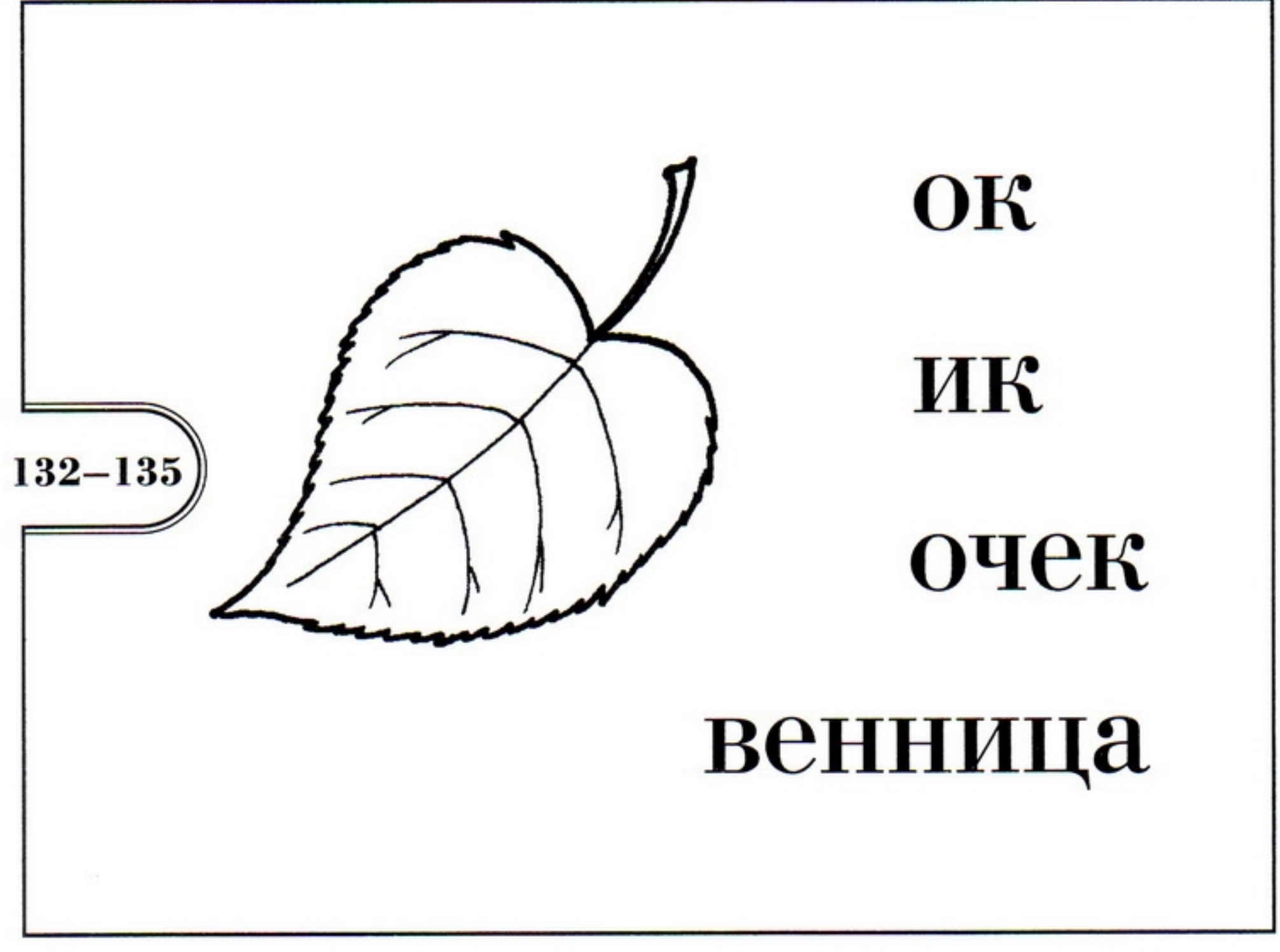